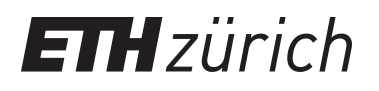

# Monitoringkonzept für Naturwaldreservate in der Schweiz

**Report**

**Author(s):** Brang, Peter; Commarmot, Brigitte; Rohrer, Lukas; Bugmann, Harald

**Publication date:** 2007

**Permanent link:** <https://doi.org/10.3929/ethz-a-005564013>

**Rights / license:** [In Copyright - Non-Commercial Use Permitted](http://rightsstatements.org/page/InC-NC/1.0/)

## Monitoringkonzept für Naturwaldreservate in der Schweiz

Peter Brang, Brigitte Commarmot, Lukas Rohrer, Harald Bugmann

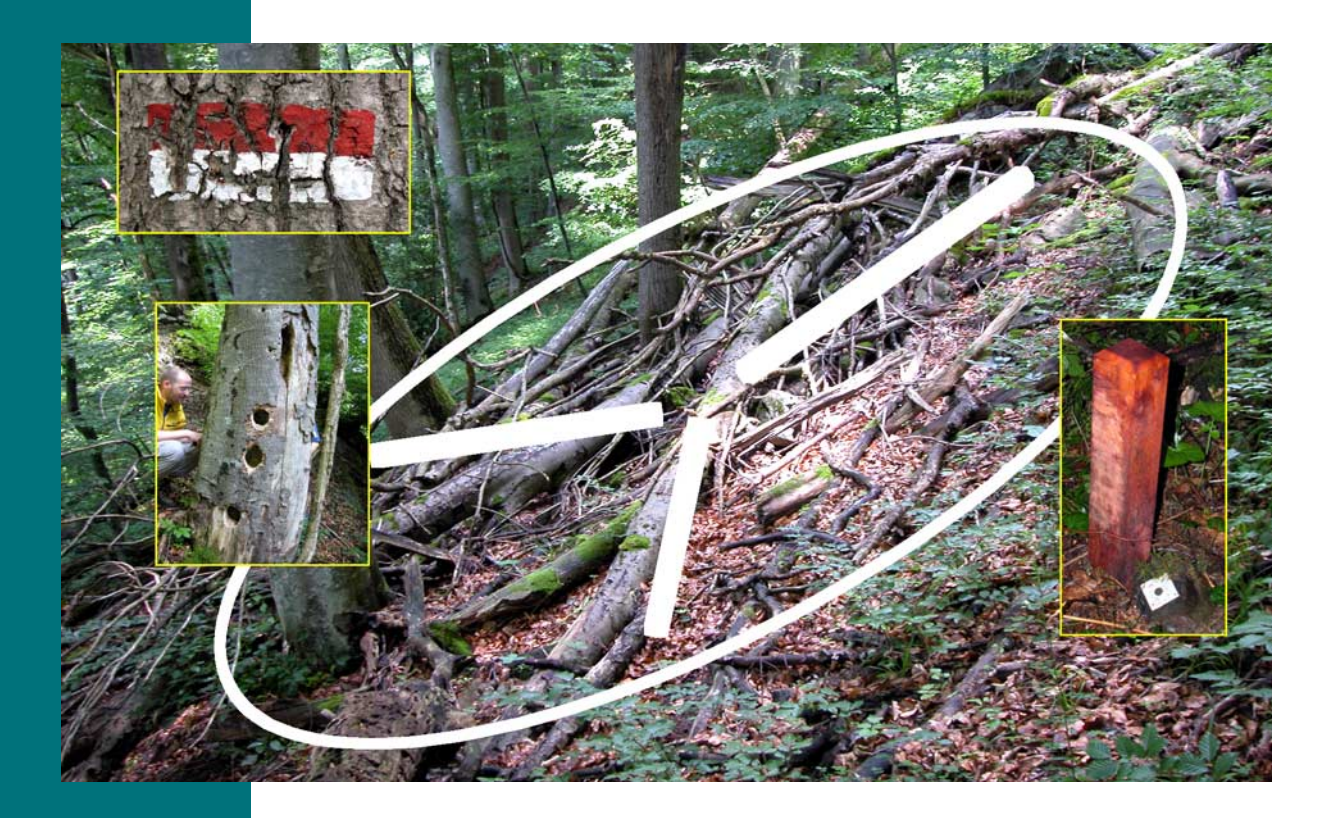

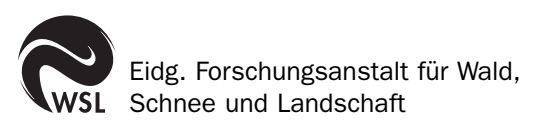

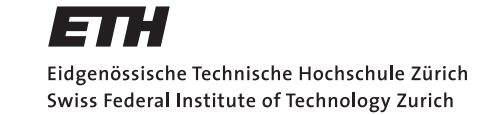

## Monitoringkonzept für Naturwaldreservate in der Schweiz

Peter Brang, Brigitte Commarmot, Lukas Rohrer, Harald Bugmann

Herausgeber

Eidgenössische Forschungsanstalt für Wald, Schnee und Landschaft WSL, Birmensdorf, und Eidgenössische Technische Hochschule Zürich, Professur für Waldökologie, Zürich, 2008

#### Autoren

Dr. Peter Brang<sup>1</sup>, Brigitte Commarmot<sup>1</sup>, Lukas Rohrer<sup>2</sup>, Harald Bugmann<sup>2</sup>

- <sup>1</sup> Eidg. Forschungsanstalt WSL, Zürcherstr. 111, CH-8903 Birmensdorf
- <sup>2</sup> ETH Zürich, Professur für Waldökologie, Departement Umweltwissenschaften, ETH-Zentrum, CHN K 75.2, Universitätstrasse 16, CH-8092 Zürich

Ein Bericht aus dem Projekt «Naturwaldreservate Schweiz»

Zitierung

Brang, P.; Commarmot, B.; Rohrer, L.; Bugmann, H., 2008: Monitoringkonzept für Naturwaldreservate in der Schweiz. [published online February 2008] Available from World Wide Web <http://www.wsl.ch/publikationen/pdf/8555.pdf>. Birmensdorf, Eidg. Forschungsanstalt für Wald, Schnee und Landschaft WSL; Zürich, ETH Zürich, Professur für Waldökologie. 58 S.

Im pdf-Format zu beziehen über http://www.wsl.ch/publikationen/pdf/8555.pdf und e-collection.ethbib.ethz.ch

Dank

Wir danken folgenden Personen für wertvolle Beiträge und Hinweise zu diesem Bericht:

- dem Projektleiter am BAFU, Dr. Bruno Stadler
- vielen Mitarbeitern der WSL, insbesondere Kathrin Streit, Andreas Zingg, Christian Matter, Enrico Cereghetti, Bernhard Ramp, Rita Bütler, Jürgen Böhl, Adrian Lanz und Fabrizio Cioldi
- den Mitgliedern der Begleitgruppe: Davide Bettelini, Bellinzona; Dr. Ueli Bühler, Chur; Stéphane JeanRichard, Neuchâtel; Dr. Stefan Lienert, Einsiedeln; Hans Peter Schaffer, Bern; Dr. Urs Tester und Agneta Heumann, Basel

Umschlag: Collage eines Stichprobenkreises im Naturwaldreservat Josenwald (Fotos Peter Brang)

Brang, P.; Commarmot, B.; Rohrer, L.; Bugmann, H., 2008: Monitoringkonzept für Naturwaldreservate in der Schweiz. [published online February 2008] Available from World Wide Web <http://www.wsl.ch/publikationen/pdf/8555.pdf>. Birmensdorf, Eidg. Forschungsanstalt für Wald, Schnee und Landschaft WSL; Zürich, ETH Zürich, Professur für Waldökologie. 58 S.

## **Abstract**

#### **A monitoring method for forest reserves in Switzerland**

The monitoring in Swiss forest reserves has been relaunched based on a nationwide consistent concept. It is intended to give federal authorities a basis for policy controlling in the field of forest reserves and to enhance the understanding of forest succession without human intervention. The monitoring encompasses forest structure and tree characteristics which are important as habitats for organisms. It combines surveys on some 95 ha of core areas of 0.1 to 3.3 ha large with an inventory on some 1700 sampling plots, similar to those used in the Swiss National Forest Inventory. The monitoring takes place in 14 forest reserves with intensive observation and in about 30 reserves with extensive observation. The reserves observed by ETH, which have been observed for 20 to 50 years, play an important role in the reserve network. The monitoring will provide information about forest and habitat structures for widespread phyto-sociological communities. This report accounts for the methodological decisions made and for the selection of the forest reserves under observation.

Translation: Christian Matter

Keywords: Natural forest reserves, monitoring, forest structure, forest dynamics, biodiversity, sample inventory, Switzerland

Brang, P.; Commarmot, B.; Rohrer, L.; Bugmann, H., 2008: Monitoringkonzept für Naturwaldreservate in der Schweiz. [published online February 2008] Available from World Wide Web <http://www.wsl.ch/publikationen/pdf/8555.pdf>. Birmensdorf, Eidg. Forschungsanstalt für Wald, Schnee und Landschaft WSL; Zürich, ETH Zürich, Professur für Waldökologie. 58 S.

**Abstract** 

## **Monitoringkonzept für Naturwaldreservate in der Schweiz**

Das Monitoring in Schweizer Naturwaldreservaten wird mit einem schweizweit einheitlichen Konzept neu lanciert. Es soll dem Bund Grundlagen zur Wirkungskontrolle seiner Waldreservatspolitik liefern und zum Verständnis einer vom Menschen unbeeinflussten Waldentwicklung beitragen. Das Monitoring umfasst die Waldstruktur und Baummerkmale, die als Lebensraum für Organismen wichtig sind. Es kombiniert Untersuchungen auf insgesamt ca. 95 ha Kernflächen von 0,1 bis 3,3 ha Grösse mit einer Inventur auf ca. 1700 Stichproben, die sich methodisch am Landesforstinventar orientiert. Das Monitoring findet in 14 intensiv und in ca. 30 extensiv beobachteten Naturwaldreservaten statt. Eine wichtige Rolle dabei spielen die ETH-Reservate, in denen die Waldentwicklung bereits über 20 bis 50 Jahre beobachtet wurde. Das Monitoring erlaubt Aussagen zu Wald- und Habitatstrukturen für verbreitete vegetationskundliche Verbände. Dieser Bericht begründet die getroffenen methodischen Entscheide und die Auswahl der zu beobachtenden Naturwaldreservate.

Schlüsselwörter: Naturwaldreservate, Monitoring, Waldstruktur, Walddynamik, Biodiversität, Stichprobeninventur, Schweiz

Brang, P.; Commarmot, B.; Rohrer, L.; Bugmann, H., 2008: Monitoringkonzept für Naturwaldreservate in der Schweiz. [published online February 2008] Available from World Wide Web <http://www.wsl.ch/publikationen/pdf/8555.pdf>. Birmensdorf, Eidg. Forschungsanstalt für Wald, Schnee und Landschaft WSL; Zürich, ETH Zürich, Professur für Waldökologie. 58 S.

#### **Abstract**

#### **Une méthode pour le suivi dans les réserves forestières naturelles en Suisse**

Le suivi dans les réserves forestières naturelles en Suisse est relancé en vue d'un concept uniformisé pour toute la Suisse. Elle devra fournir à la confédération les bases pour pouvoir contrôler sa politique en matière des réserves forestières et contribuer à la compréhension de la dynamique forestière sans influence humaine. Le suivi concerne la structure de la forêt et les caractéristiques des arbres importants comme habitat pour des organismes. Il combine des relevés sur environ 95 ha de placettes permanentes de 0,1 à 3,3 ha de surface avec un inventaire par échantillonage sur environ 1700 placettes, similaires à celle qui sont utilisées pour l'inventaire forestier national. Le suivi se met en place dans 14 réserves observées de manière intensive et dans environ 30 réserves observées de manière extensive. Les réserves sous observation par l'ETH depuis 20 à 50 années déjà joueront un rôle important dans le nouveau réseau. Le suivi fournira des résultats concernant les structures de la forêt et des habitats pour des unités végétales largement répandues. Ce rapport expose les décisions méthodiques prises et la sélection des réserves forestières naturelles retenues dans le réseau.

#### Traduction : Vincent Robin

Mots-clés : Réserves forestières naturelles, monitorage, structure de la forêt, dynamique de la forêt, biodiversité, inventaire par échantillonage, Suisse

## Inhalt

<u> 1980 - Johann Barbara, martxa a</u>

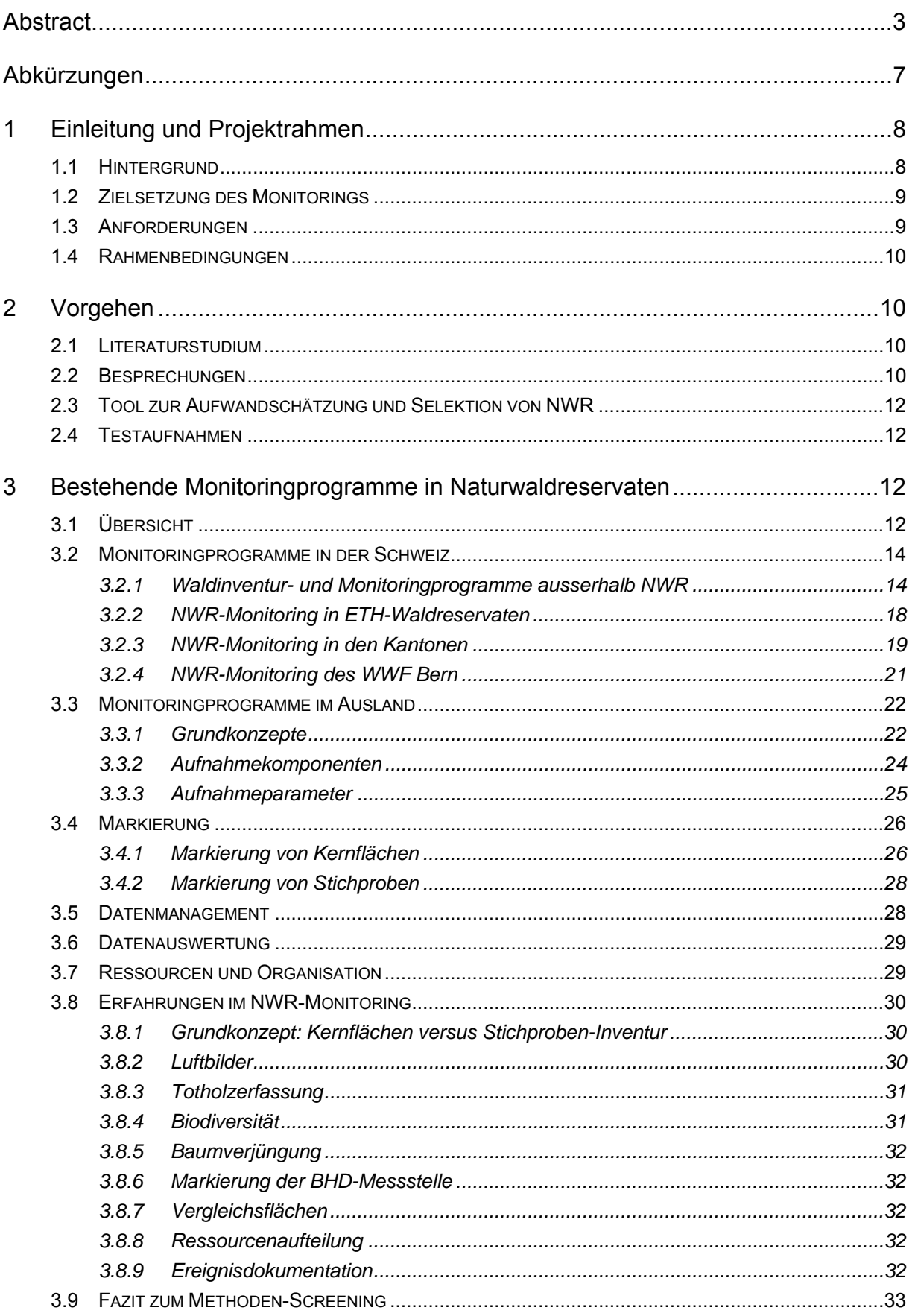

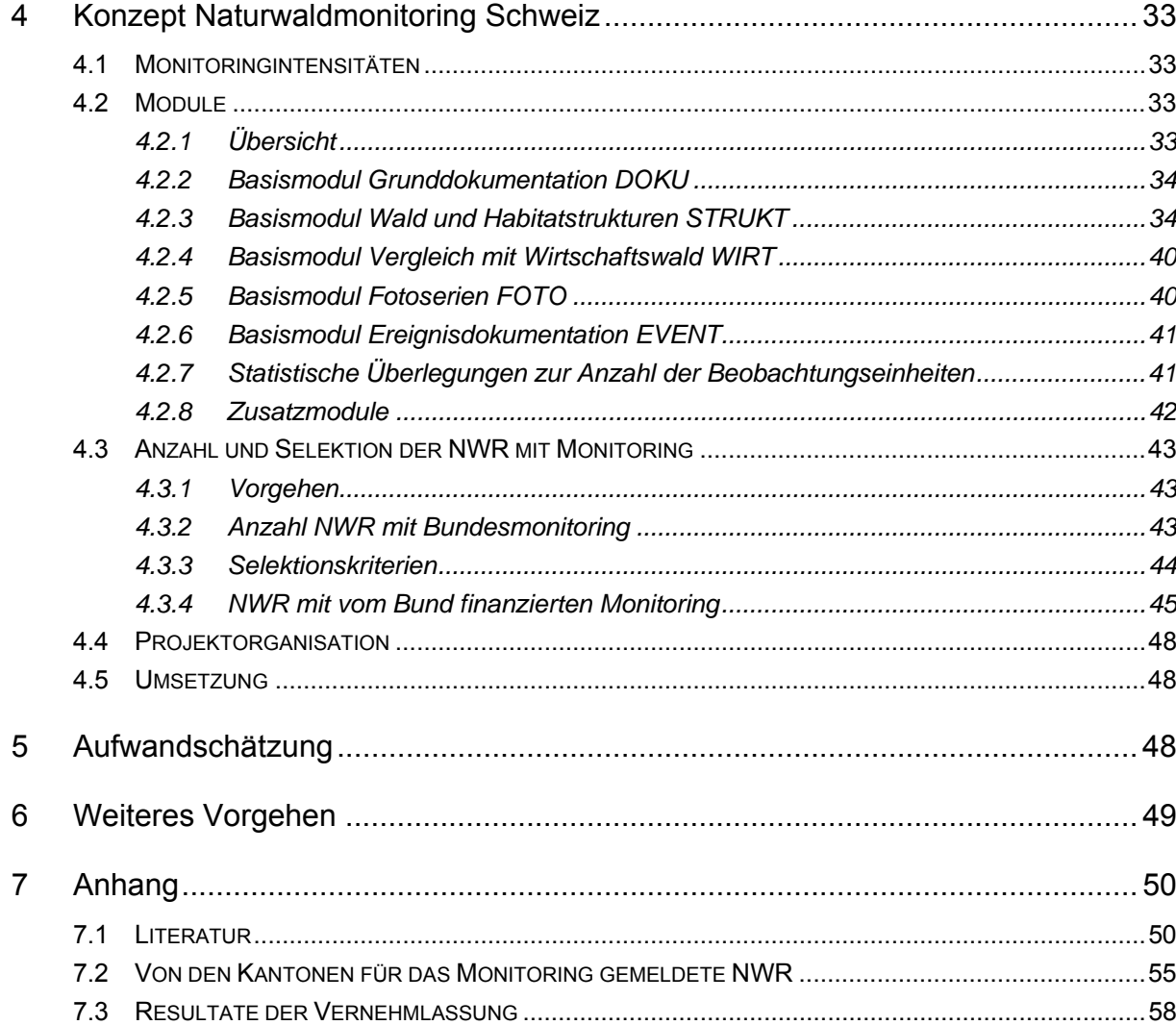

## **Abkürzungen**

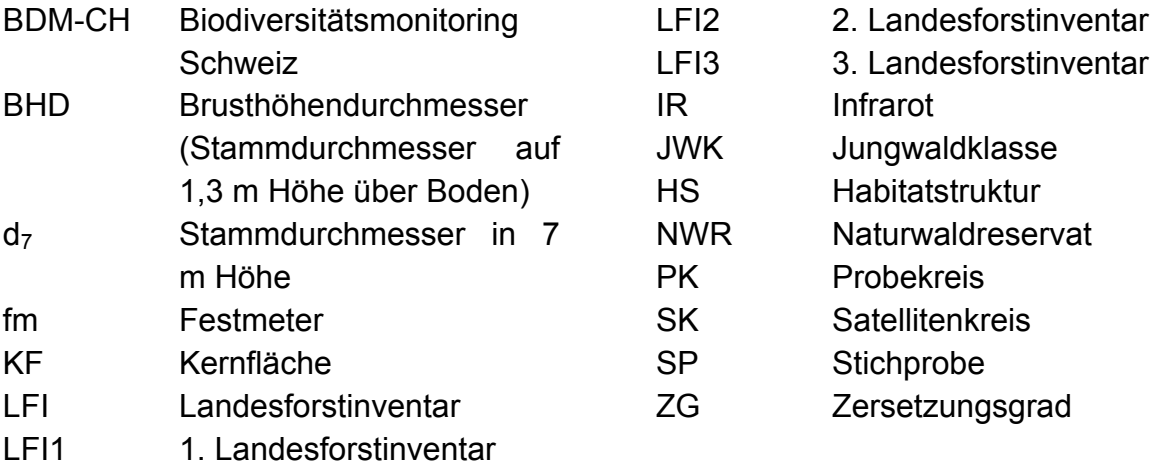

## **1 EINLEITUNG UND PROJEKTRAHMEN**

## **1.1 HINTERGRUND**

Naturwaldreservate (NWR) sind Waldflächen, die langfristig durch rechtliche Mittel geschützt und mit einem Nutzungsverbot belegt sind. Alle Eingriffe und Aktivitäten, die das Schutzziel gefährden, sind unerwünscht (nach Kreisschreiben 19, BUWAL 1995). Das Ziel des Bundes und der Kantone ist, rund 5% der Waldfläche der Schweiz als NWR unter Schutz zu stellen. Der Vollzug liegt bei den Kantonen. Zurzeit sind rund 0,9% der Waldfläche vertraglich als NWR gesichert (Stadler, BAFU, schriftliche Auskunft).

Die Ziele einer Unterschutzstellung von Waldflächen als NWR sind (Albrecht 1988, Bolliger 2005, Meyer et al. 2004):

- Prozessschutz: Zulassen der natürlichen Entwicklung von Waldökosystemen
- Erhaltung der Biodiversität: Erhaltung von Genen, Arten und Lebensräumen
- Umwelterziehung: Verbessern des Verständnisses der Bevölkerung für Waldökosystemprozesse
- Forschung: Verbessern des Wissens über die natürliche Dynamik von Waldökosystemen

Wichtige Vorarbeiten zur Selektion von NWR in der Schweiz haben Indermühle et al. (1998) geleistet. Viele Kantone haben Waldreservatskonzepte ausgearbeitet, welche die Schutzziele, die Selektionskriterien für NWR und das Vorgehen bei der Selektion beschreiben<sup>1</sup>.

Ein Monitoring in NWR ist nötig, um festzustellen, wieweit die Ziele der Reservatspolitik erreicht werden und ob allenfalls Korrekturen angezeigt sind. Viele Länder führen daher ein solches Monitoring durch, z. B. Deutschland (Projektgruppe Naturwaldreservate im Arbeitskreis Standortskartierung der Arbeitsgemeinschaft Forsteinrichtung 1993), Frankreich (Anonymus 2005a), Österreich (Mayer et al. 1989, Zukrigl 1990), Slowakei (Korpel' 1995), Slowenien (Diaci 1999, Mlinsek 1982).

In der Schweiz werden seit ca. 1925 Waldflächen im Nationalpark und seit 1948 Waldflächen in weiteren NWR untersucht. Die ETH Zürich hat auf Initiative von Prof. Leibundgut während Jahrzehnten ein solches Monitoring durchgeführt, zuletzt in 37 NWR. Ein Monitoringkonzept für Schweizer NWR haben Liechti & Burger (2004) vorgeschlagen. Ein kantonales Waldreservatsmonitoring wird bisher in keinem Kanton durchgeführt. Einzelne Kantone haben sich aber bereits grundlegende Gedanken

 $\overline{a}$ 

- www.so.ch/de/data/pdf/vwd/vkfaa/waldreservatskonzept\_solothurn\_v6.pdf www.gl.ch/documents/Waldreservatskonzept.DOC
- http://www.wald.sg.ch/home/st\_galler\_wald/waldreservate.Par.0001.File.tmp/Waldreservatskonzept% 20St.Gallen.pdf
- www.forstamt.tg.ch/documents/Waldreservatskonzept-TG-Bericht.pdf

<sup>&</sup>lt;sup>1</sup>Beispiele für Waldreservatskonzepte:

zum Monitoring gemacht und Monitoringkonzepte in Auftrag gegeben (Kägi 2002, Liechti & Burger 2002). Teilweise werden Pilotstudien in ausgewählten Reservaten (speziell Sonderwaldreservaten<sup>2</sup>) durchgeführt. Zum Teil wurden auch der Ausgangszustand der NWR nach der Unterschutzstellung dokumentiert oder Vorschläge für eine solche Grunddokumentation entwickelt (Zürcher 2004 für den Kanton Bern). In einigen NWR wurden auch einzelne Aspekte der Waldentwicklung untersucht. Mehrere Kantone führen ein Biodiversitätsmonitoring durch.

Ziel dieses Berichtes ist, ein Monitoringkonzept für Schweizer NWR zu beschreiben und die dabei getroffenen Entscheide zu begründen.

## **1.2 ZIELSETZUNG DES MONITORINGS**

Der Bund möchte die Wirkung seiner Reservatspolitik in den NWR kontrollieren. Diese Kontrolle beinhaltet folgende Elemente (Monitoringelemente/Kontrollinstrumente nach Marti & Stutz 1993):

- Die Vollzugs- und Zielerreichungskontrolle zur Unterschutzstellung führen der Bund und die Kantone selbst durch.
- Für die Wirkungskontrolle der Unterschutzstellung liefert das in diesem Bericht beschriebene Monitoring wichtige Grundlagen.

Daraus ergibt sich folgende allgemeine Zielsetzung für das Monitoring: Es soll die Entwicklung von NWR nach Einstellung der Nutzung erfassen und dabei erlauben, Abweichungen der Struktur der NWR von bewirtschafteten Wäldern und Urwäldern zu quantifizieren. Im Besonderen hat das Monitoring folgende Ziele:

- Aufzuzeigen, was die natürliche Walddynamik in NWR im Vergleich zu Wirtschaftswäldern auszeichnet, insbesondere die Baumverjüngung, die natürliche Konkurrenz, die Alterung, die Mortalität sowie Entstehung und Abbau von Totholz (Prozessschutz);
- Aufzuzeigen, inwieweit in NWR häufiger als in bewirtschafteten Wäldern für viele Organismen wichtige Habitate entstehen, insbesondere alte Bäume, vielfältige Waldstrukturen und Totholz (Lebensraumschutz);
- Die wissenschaftliche Erkenntnis zur Naturwaldentwicklung zu fördern (Forschung) und damit auch Grundlagen für die Umwelterziehung zu liefern.

## **1.3 ANFORDERUNGEN**

1

Bei der Entwicklung der Monitoringmethode für NWR gingen wir von folgenden Anforderungen und den im folgenden Kapitel beschriebenen Rahmenbedingungen aus:

• Die Monitoringmethode erlaubt es, die Entwicklung der Waldstruktur und von ausgewählten Habitatstrukturen in NWR, die für die Artenvielfalt wichtig sind, mit bewirtschafteten Wäldern zu vergleichen.

 $2$  Sonderwaldreservate sind Waldreservate mit gezielter, an bestimmten Naturschutzzielen orientierter Bewirtschaftung.

- Sie ist wissenschaftlich abgestützt und dient Forschung und Praxis.
- Sie ist soweit möglich kompatibel zu ähnlichen Monitoringprogrammen im Inund Ausland und baut soweit zweckmässig auf bestehenden Monitoringprogrammen auf.
- Sie ist modular aufgebaut und damit ausbaubar.
- Sie ist langfristig durchführbar, sowohl was die Aufnahmen als auch was die Datensicherung und die Auswertung betrifft.
- Die Selektion der NWR richtet sich nach transparenten Kriterien und berücksichtigt Vegetationseinheiten, die in der Schweiz weit verbreitet sind oder für welche die Schweiz eine besondere Verantwortung trägt. Die Monitoringmethode erlaubt spezifische und möglichst repräsentative Aussagen für diese Vegetationseinheiten.
- Die Kantone können in NWR, in denen das Monitoring nicht vom Bund gefördert wird, ein solches unter Anleitung auch selbst durchführen.
- Die Monitoringmethode arbeitet mit zerstörungsfreien Methoden.

## **1.4 RAHMENBEDINGUNGEN**

Eine wichtige Rahmenbedingung sind die finanziellen Mittel. Für das Monitoring stehen in der Phase 2007-2009 Mittel von ca. CHF 400'000 jährlich zu Verfügung, wie folgt verteilt auf die beteiligten Institutionen:

- WSL CHF 200'000
- BAFU CHF 130'000
- ETH CHF 70'000

Es wird angestrebt, diese Mittel durch höhere Beiträge der Trägerinstitutionen oder durch Zusatzmittel von Kantonen und Stiftungen zu ergänzen.

Aufgrund dieses finanziellen Rahmens wurde entschieden, wünschbare Untersuchungen zu Störungen (z.B. durch Sturm) und zur Entwicklung der Artenvielfalt nicht einzuschliessen (vgl. Kap. 4.2.8).

## **2 VORGEHEN**

## **2.1 LITERATURSTUDIUM**

Es wurden ca. 500 Publikationen zur Naturwaldentwicklung, zu NWR und zu Monitoringmethoden konsultiert. Der Fokus lag auf Mitteleuropa.

## **2.2 BESPRECHUNGEN**

Um einen Überblick über bestehende Monitoringmethoden im In- und Ausland und die Erfahrungen damit zu gewinnen, kontaktierten wir neben dem Literaturstudium zahlreiche Fachleute. Diese wählten wir selektiv aufgrund von Vorkenntnissen aus der Literatur, aus Arbeitsgruppen, Tagungen etc. und aufgrund von Empfehlungen

von B. Stadler, BAFU. Die Gespräche führten wir grossenteils telefonisch, teilweise jedoch auch an der WSL und an ausländischen Forschungsanstalten. Wo immer möglich wurden Aufnahmeanleitungen angefordert.

Inlandkontakte:

- Cornelis Neet, Service des forêts, de la faune et de la nature, Lausanne, Franco Ciardo, Centre de conservation de la faune et de la nature, St-Sulpice und Peter Koechlin, MAVA-Stiftung (Besprechung im NWR Montricher, 04.07.2006)
- Tobias Liechti, Firma Burger+Stocker (heute Burger & Liechti)
- Beat Feigenwinter, Forstamt beider Basel
- Gerold Schwager, Forstamt Kanton Thurgau
- Jürg Fröhlicher, Amt für Wald, Jagd und Fischerei, Solothurn
- Marcel Murri, Susann Wehrli, Robert Häfner und Fabian Dietiker, Abteilung Wald, Aargau
- Adrian Meier, Amt für Wald, Kanton Bern
- Stefan Lienert, Kreisforstamt 2, Einsiedeln
- Davide Bettelini, Sezione forestale cantonale, Ticino
- Hans-Peter Stutz, Amt für Landschaft und Natur, Abteilung Wald, Zürich
- Isabelle Roth, Naturzentrum Sihlwald
- Ueli Bühler, Amt für Wald Kanton Graubünden
- Marcus Ulber, Pro Natura
- Damian Oettli, WWF Schweiz
- Erika Looser, WWF Bern
- Andreas Zingg, Bernhard Ramp, Enrico Cereghetti, Christian Matter, Ertragskunde WSL (mehrere Besprechungen)
- Adrian Lanz und Jürgen Böhl, Inventurdesign und Planung, WSL (mehrere Besprechungen)
- Christian Ginzler, Mustererkennung und Fotogrammetrie, WSL
- Fabrizio Cioldi, WSL, Durchführung der Inventur

Auslandkontakte:

- C. Ammer, U. Endres, Bayrische Landesanstalt für Wald- und Forstwirtschaft (LWF), Freising
- J. Diaci, University of Ljubljana, Slowenien
- P. Balcar, Forschungsanstalt für Waldökologie und Forstwirtschaft Rheinland-Pfalz
- G. Frank, Bundesamt und Forschungszentrum für Wald (BFW), Wien
- W. Bücking, E. Aldinger, R. Kärcher, U. Brockham, FVA Baden-Württemberg (Besprechung an FVA, Freiburg, 02.11.2006)
- P. Meyer, R. Steffens, Nordwestdeutsche Forstliche Versuchsanstalt NFW, Göttingen (Besprechung an der NFW und im NWR Hünstollen bei Göttingen, 09.11.2006)
- J.-M. Brezard, ONF
- Y. Despert, Parc naturel régional des Ballons des Vosges
- J. Stokland, Norwegen

Entwürfe des Monitoringkonzepts wurden der Projekt-Begleitgruppe und den Kantonsforstämtern sowie Pro Natura zur Stellungnahme vorgelegt.

## **2.3 TOOL ZUR AUFWANDSCHÄTZUNG UND SELEKTION VON NWR**

Es wurde eine Excel-Tool zur Aufwandschätzung, Bewertung und Selektion der NWR sowie zur Übersicht über den Stand der Abklärungen zu einzelnen NWR entwickelt.

## **2.4 TESTAUFNAHMEN**

Bis Sommer 2008 laufen Methodentests. Stand und Planung sind in Tabelle 1 dokumentiert.

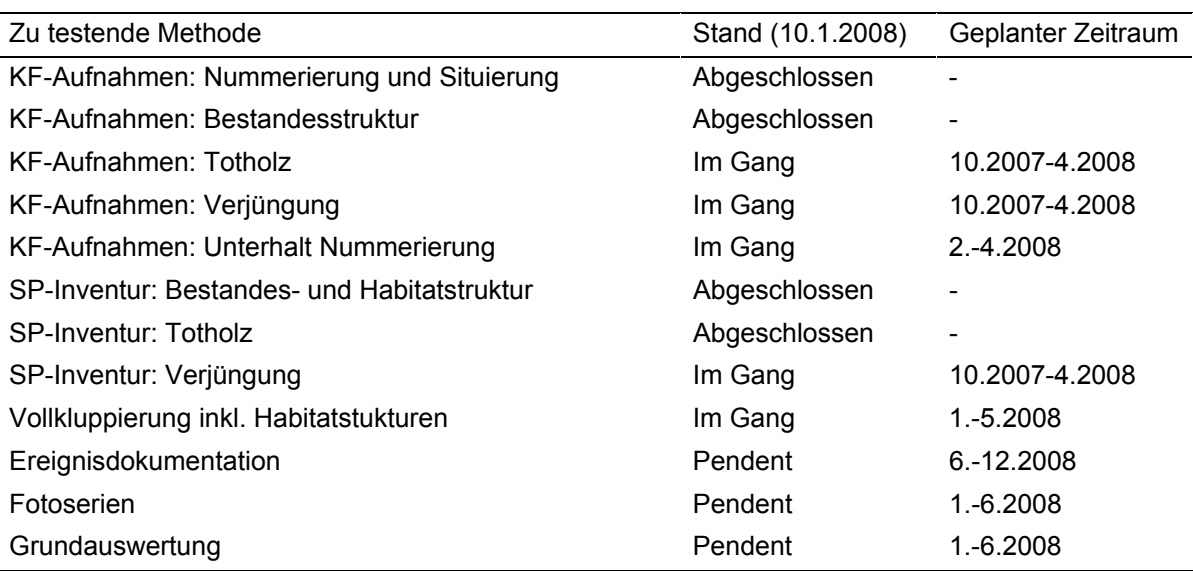

#### **Tabelle 1. Stand und Planung der Testaufnahmen. KF=Kernflächen, SP=Stichproben.**

## **3 BESTEHENDE MONITORINGPROGRAMME IN NATURWALDRESERVATEN**

## **3.1 ÜBERSICHT**

Die erste systematische Untersuchung von NWR setzte in Europa um 1950 herum ein. Vorangetrieben durch die Waldbausektion der IUFRO unter Federführung der Waldbauprofessoren H. Leibundgut (1909-1993) aus Zürich und H. Mayer (1922- 2001) aus Wien wurden vielerorts Urwald- und Naturwaldreservate ausgeschieden und zu deren Untersuchung Dauerflächen oder Kernflächen (KF) von meist 0,25-1,0 ha Grösse eingerichtet und Profilstreifen mit Bestandesgrundriss und –aufriss aufgenommen (Leibundgut 1959). Diese Art von Monitoring wird – zumindest teilweise – bis heute noch in einigen Ländern durchgeführt (z.B. Slowakei, Slowenien, Österreich, Schweiz), wobei der Aufnahmekatalog z.T. erweitert und adaptiert wurde (s. Beispiel der ETH-Reservate, Kap. 3.2.2). In der Slowakei wurden in 25 der 74 NWR (v.a. in Urwaldreservaten) je 3-6 solcher KF von 0,5 ha Grösse eingerichtet und alle 5-10 Jahre aufgenommen (Korpel' 1995, Voloscuk 1993).

Eigentliche Naturwaldprogramme wurden (insbesondere in Deutschland) nach dem Europäischen Naturschutzjahr 1970 initiiert. Die meisten deutschen Bundesländer begannen in der Folge mit der systematischen Ausscheidung von NWR-Netzwerken und der Erarbeitung von Monitoringkonzepten (z.B. Albrecht 1990, Althoff et al. 1991, Althoff et al. 1993, Bauer 1989, Bücking 1989, 1990, Bücking et al. 1993, Eisenhauer 1997, Hocke 1989, Kärcher et al. 1997, Knapp & Jeschke 1991, Lamprecht et al. 1974, Lamprecht 1980). In Länderübergreifenden Arbeitsgruppen wurden Empfehlungen zur Untersuchung der Waldstruktur und ihrer Dynamik und zur Untersuchung der Fauna in Naturwäldern erarbeitet (Meyer et al. 2001, Winter et al. 1999). Die deutschen Bundesländer haben sich in den letzten Jahren also stark mit methodischen Fragen zum Monitoring von NWR auseinandergesetzt. Die beteiligten Institutionen haben diesbezüglich wohl am meisten Erfahrungen. Tabelle 2 zeigt den Umfang der Monitoringprogramme in einigen Bundesländern. In einer COST-Aktion wurden Vorschläge zum Monitoring erarbeitet (Diaci 1999).

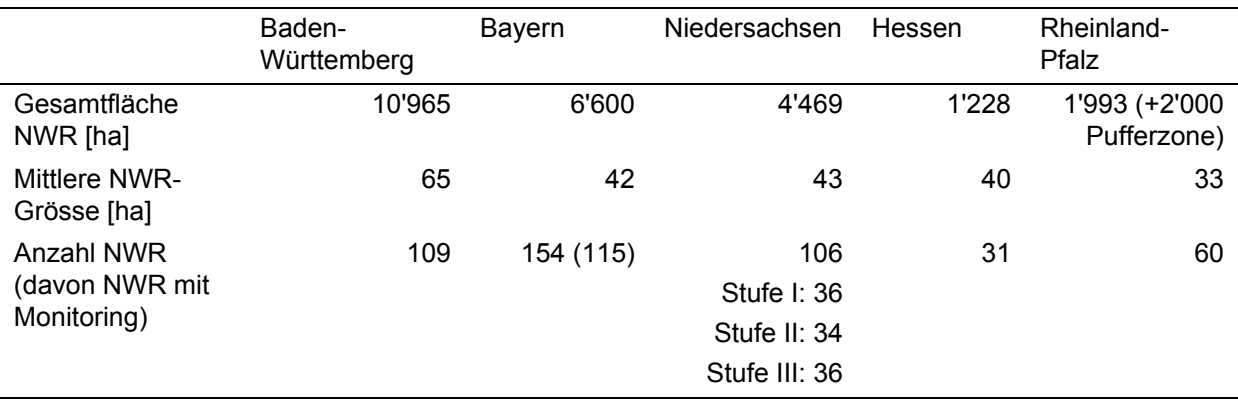

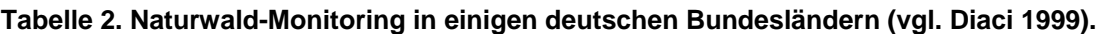

Die Niederlande begann 1983, ein Waldreservatprogramm aufzubauen (Broekmeyer et al. 1993). Das Netz umfasst heute 60 Reservate mit Monitoring (Bosch 1991, Vodde et al. 2005).

Österreich hat 1995 ein NWR-Programm gestartet. Zurzeit umfasst das Netz rund 180 NWR mit einer Gesamtfläche von 8'272 ha (Frank et al. 2005). Bei der Ersteinrichtung eines NWR wird ein permanentes systematisches Stichprobennetz angelegt (Anonymus 1998). Dieses dient zur Dauerbeobachtung und zur Ermittlung der Entschädigung für die Waldbesitzer. Ein eigentliches Naturwald-Monitoring existiert bisher nicht. Die Überarbeitung methodischer Richtlinien ist vorgesehen.

In Frankreich wurde 1998 mit dem systematischen Aufbau eines Waldreservatnetzes begonnen, das alle in Frankreich vorkommenden Waldtypen repräsentieren soll. Das heutige Netz umfasst total 198 Waldreservate, wovon 31 NWR mit einer Gesamtfläche von 10'300 ha. Eine Monitoringmethode wurde ausgearbeitet und ist zurzeit in der Testphase (Anonymus 2005a).

## **3.2 MONITORINGPROGRAMME IN DER SCHWEIZ**

## *3.2.1 Waldinventur- und Monitoringprogramme ausserhalb NWR*

In der Schweiz wird auf verschiedenen Ebenen und von mehreren Stellen ein Monitoring der Waldentwicklung durchgeführt. Daneben gibt es auch Monitoringprogramme zur Entwicklung der Biodiversität. Diese Monitoringprogramme liefern wichtige Vergleichsdaten und sollen deshalb so weit möglich und sinnvoll in einem NWR-Monitoring berücksichtigt werden (kompatible Aufnahmemethoden).

## *3.2.1.1 Schweizerisches Landesforstinventar (LFI)*

Das LFI ist eine schweizweite Waldinventur, die auf Luftbildinterpretationen, SP-Aufnahmen und Umfragen basiert. Die terrestrischen Aufnahmen werden auf zwei permanent markierten, konzentrischen Probekreisen (PK) von 200 m<sup>2</sup> (Radius 7,98 m) und 500 m<sup>2</sup> (Radius 12,62 m) durchgeführt, ergänzt mit Standorts- und Bestandesansprachen auf einer 50 x 50 m grossen Interpretationsfläche (Brassel & Lischke 1999).

Im 200 m<sup>2</sup>-PK werden Bäume mit BHD≥12 cm erfasst, im 500 m<sup>2</sup>-PK solche mit BHD ≥36 cm. Aufgenommen werden sowohl lebende und tote Probebäume (stehend oder liegend) als auch liegendes Totholz und die Baumverjüngung ab 10 cm Höhe. Der erfasste Merkmalskatalog wurde vom LFI1 (Zingg & Bachofen 1988) über das LFI2 (Stierlin et al. 1994) zum LFI3 (Keller 2005) erweitert. An lebenden Bäumen werden Baumart, Azimut, Distanz, BHD, Bemerkungen, Kronenlänge, Kronenform, Schichtzugehörigkeit und Schäden gemessen bzw. beurteilt, an einem Teil der Bäume auch die Gesamthöhe,  $d_7$  und die Höhe des Kronenansatzes. An toten Probebäumen werden im LFI3 neben BHD, Azimut, Distanz und Baumart (Nadel-/Laubholz) die Schafthöhe bzw. Stücklänge, Zweige, Rindendeckung, Abbaustadium, Bodenkontakt, Spechtlöcher, Moos- und Flechtendeckungsgrad sowie die Besiedlung durch Sträucher und Verjüngung erfasst und am Stamm vorhandene Pilze bestimmt. Zusätzlich werden Flechten an einem Teil der lebenden Bäume sowie Dürrständer erfasst.

Liegende Stämme, Stammstücke, Äste und andere Holzteile mit Durchmesser≥7 cm werden zudem auf drei sternförmig vom PF-Zentrum ausgehenden Transektlinien von je 10 m Länge erfasst (nur Volumenbestimmung).

Die Verjüngung mit BHD<12 cm wurde im LFI2 und im LFI3 auf zwei Subplots aufgenommen, die in Richtung Ost und West 10 m vom PF-Zentrum entfernt liegen. Der Radius dieser Subplots wurde im LFI3 variabel je nach Pflanzendichte gewählt (Maximalradius 6 m) und zwar getrennt für die Jungwaldklassen (JWK) mit Höhe 0,1- 0,39 m, 0,4-1,29 m und mit BHD 0,1-11,9 cm. Pro Jungwaldklasse wurde die Anzahl Jungpflanzen getrennt nach Baumart erfasst. Für je eine Pflanze pro Jungwaldklasse wurden folgende Merkmale aufgenommen: Art, Höhe, BHD (JWK 3), Entstehung, Schutz, Schäden, Verbiss Leittrieb (JWK 1 und 2), Trieblänge, Substrat und waldbauliche Beurteilung. Zudem wurden auf den Jungwaldkreisen die Beschattung, der Anteil schwer bestockbarer Fläche, die Vegetationskonkurrenz, der Oberbodentyp und die Neigung beurteilt bzw. gemessen.

Auf der 50 m  $\times$  50 m grossen Interpretationsfläche werden Standortsfaktoren wie Exposition, Relief, geomorphologische Objekte und Spuren von Rutschungen, Erosion, Steinschlag, Lawinen etc. aufgenommen und verschiedene Bestandesmerkmale angesprochen (z.B. Waldtyp, Waldform, Schlussart, Struktur, Entwicklungsstufe, Bestandesalter, Mischungs-/Schlussgrad, Bestandesstabilität).

Beim LFI1 (1982-86) wurden die SP im Kilometernetz aufgenommen, beim LFI2 (1993-1995) und LFI3 wurde nur noch jede zweite SP-Fläche erfasst (1,4 km-Netz). Das Fürstentum Liechtenstein und die Kantone ZH, AR, GR und BE haben auf einem verdichteten Netz nach der Methode LFI Regionalinventuren durchgeführt. Im Kanton GL laufen entsprechende Vorbereitungen.

## *3.2.1.2 Betriebsinventuren*

Mehrere Kantone (z.B. BL, GR, SO, TG) und einzelne Forstbetriebe führen Waldinventuren mit Kontrollstichproben durch (Schmid-Haas & Werner 1969, Schmid-Haas et al. 1978, Schmid-Haas et al. 1993) durch. Die SP-Dichte beträgt meist eine SP pro 1-2 ha; die (einfachen) SP-Kreise sind i. d. R. 300 m<sup>2</sup> gross. Normalerweise beträgt die Kluppschwelle 12 cm; standardmässig erfasst werden Baumart und BHD sowie an einigen Tarif-Probebäumen der  $d<sub>7</sub>$  und die Baumhöhe.

Im Kanton BL wird seit einigen Jahren bei Kontrollstichproben-Inventuren stehendes und liegendes Totholz miterfasst (ab 12 cm BHD). Aufgenommen werden Bäume/- Stämme, bei denen die BHD-Messstelle feststellbar ist (bei liegenden Bäumen 1,3 m vom Stammfuss entfernt) und die nicht stark zersetzt sind (die Klinge eines Taschenmessers muss noch auf Widerstand stossen, darf sich also von Hand nicht ganz ins Holz hinein drücken lassen). Der noch vorhandene Stammanteil wird geschätzt. Das Volumen wird mit dem normalen Tarif aufgrund des BHD berechnet, unter Berücksichtigung des vorhandenen Anteils (z.B. Faktor 0,5 für einen zur Hälfte vorhandenen Dürrständer).

Im Sihlwald (Kanton ZH) wurde bei den letzten beiden Betriebsinventuren eine erweiterte Kontroll-Stichprobeninventur durchgeführt (Anonymus 2003) und im NWR Bödmeren (Kanton SZ) wurde das SP-Netz der Betriebsinventur für Spezialinventuren (z.B. Totholz, Flechten, Pilze) benutzt (s. unten).

Im Kanton Waadt werden teilweise Betriebsinventuren mit temporären SP und von der Bestandesdichte abhängigen Probekreisradien durchgeführt (s. Reservat Montricher).

## *3.2.1.3 Ertragskundliche Forschung der WSL*

Das ertragskundliche Versuchsflächennetz der WSL umfasst zurzeit 170 Versuchsflächen bzw. 546 Einzelparzellen mit einer Gesamtfläche von 143 ha, welche z.T. seit mehr als 100 Jahren periodisch (alle 5-8 Jahre) aufgenommen werden. Dazu gehören Plenterwaldflächen, Gebirgswaldflächen, Durchforstungs- und Stammzahlhaltungsversuche, einzelne Flächen in Altholzinseln und NWR (Nationalpark, Sihlwald), Niederwaldversuche und Provenienzversuche. Die meisten (v.a. älteren) Versuchsflächen sind Fallstudien, bestehend aus einer einzelnen Fläche; z.T. wurden unbehandelte Vergleichsflächen eingerichtet. Die meisten Versuchsflächen bzw. Parzellen sind 0,25-0,5 ha gross, nur wenige Flächen sind grösser als 1 ha.

Auf den genau vermessenen Flächen werden alle lebenden (und seit der letzten Aufnahme abgestorbenen) Bäume gemessen (Zingg et al. 1999), im Gebirgswald, in Altholzinseln und NWR auch stehendes Totholz. Liegendes Totholz wird i. d. R. nicht erfasst. Die Kluppschwelle ist je nach Versuchsgruppe (oder Versuchsphase) unterschiedlich (4 oder 8 cm). Alle Bäume sind nummeriert, seit ca. 1970 werden auch die Stammfusskoordinaten erfasst. Der BHD wird an markierter Messstelle kreuzweise gemessen. Von jedem Baum werden Baumart, IUFRO-Code, soziale Stellung, Kronenform und Stammqualität und diverse Bemerkungen (Schäden) aufgenommen. An Probebäumen werden zusätzlich der d<sub>7</sub>, die Baum- und Kronenansatzhöhe sowie 4 Kronenradien gemessen.

Die Aufnahmemethoden sind international gut standardisiert. Sie sind weitgehend identisch mit den Methoden, die in Kernflächen in NWR verwendet werden.

Auf einigen Versuchsflächen wird seit acht Jahren auch die Verjüngung auf Stichprobeflächen erfasst (Bachofen 2002).

## *3.2.1.4 Langfristige Waldökosystemforschung (LWF)*

Die 18 Flächen der Langfristigen Waldökosystemforschung (LWF) wurden 1994 bis 1997 zur Untersuchung langfristiger Waldökosystemprozesse in Wäldern unterschiedlicher Waldgesellschaften angelegt. Einzelne Flächen liegen in NWR oder sonst seit langem nicht mehr bewirtschafteten Wäldern. LWF-Flächen sind i. d. R. 2 ha gross, einige sind kleiner (0,6-1,5 ha). Die Aufnahmen erfolgen nach den Richtlinien von ICP-Forests<sup>3</sup> (http://www.icp-forests.org/Manual.htm). Erfasst werden alle Bäume mit BHD≥5 cm. Die alle 5 Jahre durchgeführten Bestandesaufnahmen sind ähnlich wie in den Ertragskundeflächen (Kap. 3.2.1.3). Auf 11 LWF-Flächen wurde bei der Erstaufnahme auch das stehende und liegende Totholz erfasst (Bretz Guby & Dobbertin 1996). Daneben werden auf den LWF-Flächen umfangreiche andere Erhebungen und Messungen durchgeführt wie phänologische Aufnahmen, Ansprachen des Kronenzustandes, Nadel- und Blattanalysen, Sammeln der Nadel-/Blattstreu, Bodenanalysen, Vegetationsaufnahmen, Flechtenaufnahmen, Luftqualitätsmessungen und die Erfassung von Schadstoffeinträgen.

 $\overline{a}$ 

 $3$  International Co-operative Programme on Assessment and Monitoring of Air Pollution Effects on Forests operating under the UNECE Convention on Long-range Transboundary Air Pollution

## *3.2.1.5 Biodiversitätsmonitoring Schweiz (BDM)*

Das BDM ist ein langfristiges Monitoringprogramm des Bundes zur Überwachung der biologischen Vielfalt der Schweiz. Diese wird anhand von 33 Indikatoren beurteilt. Den Kern bilden die drei Zustandsindikatoren Z3, Z7 und Z9, wobei nur für Z7 und Z9 eigene systematische Erhebungen durchgeführt werden:

Z3 erfasst die Artenvielfalt in der Schweiz und in Regionen. Verfolgt wird die Entwicklung von Wirbeltieren (ohne Fledermäuse), Heuschrecken, Schmetterlingen und Libellen. Das BDM stützt sich dabei weitgehend auf die bestehenden Meldenetze der Vogelwarte, des Schweizer Zentrums für die Kartografie der Fauna und der Koordinationsstelle für Amphibien- und Reptilienschutz.

Z7 beschreibt die Artenvielfalt in 520 Landschaftsausschnitten von 1 km<sup>2</sup> Grösse aufgrund von Erhebungen von Gefässpflanzen, Brutvögeln und Tagfaltern.

Z9 erfasst die Vielfalt von Gefässpflanzen, Moosen und Mollusken in verschiedenen Lebensräumen (Wald/Gehölz, Alpwirtschaft, Wiesen, Äcker, Siedlung, Alpin), unterschieden nach 4 Höhenstufen (kollin, montan, subalpin, alpin). Der Indikator Z9 liefert als einziger Aussagen für den Lebensraum Wald. Die Aufnahmen werden an rund 1600 gleichmässig über die Schweiz verteilten Messpunkten durchgeführt (1 Aufnahme pro 15 km<sup>2</sup>; Überschneidung mit LFI). Die Aufnahmefläche beträgt für die meisten Artengruppen 10 m<sup>2</sup>. Die Gefässpflanzen werden zweimal pro Aufnahmesaison (im Frühjahr und Sommer) erfasst. Bei der Vegetationsaufnahme im Frühjahr werden zudem alle Moose beprobt. Zur Aufnahme der Mollusken werden bei der zweiten Vegetationsaufnahme ausserhalb des PK Erdzylinder gestochen (8 Teilproben). Die Aufnahmen werden im 5-Jahres-Turnus durchgeführt (Erstaufnahme 2001). Mit dem Indikator Z9 werden vor allem häufige und verbreitete Arten erfasst. Das BDM liefert Aussagen zu den mittleren Artenzahlen und deren Veränderung in den untersuchten Lebensräumen und Höhenstufen.

Der Kanton AG startete 1995 ein ähnliches Programm zur Langfristbeobachtung der Artenvielfalt (LANAG). Auf 517 über den ganzen Kanton verteilten Probeflächen werden Brutvögel, Tagfalter, Schnecken und Pflanzen aufgenommen. Die Aufnahmeflächen variieren je nach Artengruppe: 3,14 ha bei Vögeln, 250 m  $\times$  10 m bei Schmetterlingen und 10 m<sup>2</sup> bei Pflanzen und Schnecken. Wie beim BDM wird v. a. die Veränderung häufiger Arten erfasst (http://www.ag.ch/alg/de/pub/natur\_landschaft/erfolgskontrolle/lanag.php, eingesehen 20.8.2007).

Der Kanton BL führt BDM-Aufnahmen auf einem verdichteten Netz durch (Programm «Trend Natur»).

Die Eignung des Biodiversitätsmonitoring Schweiz für das Monitoring in NWR wurde geprüft (Commarmot 2007). Das Fazit: Aufgrund der beschränkten Aussagekraft der im BDM-CH erfassten Organismen für NWR und der nur sehr rudimentären Vergleichsmöglichkeiten erscheint die Integration einer verdichteten BDM-Aufnahme ins NWR-Monitoring nicht zweckmässig. Eine Alternative ist eine gezielte Aufnahme xylobionter bzw. saproxylischer Arten/Artengruppen (mit Fokus auf Rote Liste-Arten) im Rahmen der Grunddokumentation.

## **3.2.2 NWR-Monitoring in ETH-Waldreservaten**

Vor etwas mehr als 50 Jahren begann die ETHZ, die Langzeitentwicklung von Wäldern unter Ausschluss der Bewirtschaftung systematisch zu erforschen (Leibundgut 1962). Dazu wurde von 1956 bis 1982 ein Netzwerk von 37<sup>4</sup> NWR aufgebaut, in denen alle 10 bis 15 Jahre Erhebungen stattfanden. Die Aufnahmemethodik unterscheidet Abteilungen, KF (Kernflächen) und Profilstreifen. I. d. R. enthält jede Abteilung mindestens eine KF. Die NWR wurden so in Abteilungen aufgeteilt, dass die Abteilungen bei Reservatseinrichtung bezüglich Standortseigenschaften einheitlich waren. Die Abteilungen sind 0,5 bis 5 ha gross. Sie werden, getrennt nach Baumarten, vollkluppiert (Kluppschwelle bei 4 cm). Das stehende Totholz wird aufgenommen, falls es höher als 1,3 m ist. Liegendes Totholz wurde bisher nicht aufgenommen.

Die KF, die bei Flächeneinrichtung bezüglich der Entwicklungsphase einheitlich waren, sind 0,01 bis 3,3 ha gross. In ihnen werden alle Gehölzpflanzen mit einem BHD von mehr als 4 cm fortlaufend nummeriert und die Parameter

- Baumart,
- BHD,
- IUFRO-Code (Badoux et al. 1956) und Schäden

sowie an einem Teil der Bäume

- die Gesamthöhe,
- $\bullet$  der d<sub>7</sub> und

 $\overline{a}$ 

• die Höhe des Kronenansatzes

erhoben. Stehendes Totholz wird ebenfalls erfasst, sofern es höher als 1,3 m ist.

In einigen NWR existieren zusätzliche Erhebungen von Bäumen unter der Kluppschwelle oder zur Entwicklung von Sturmflächen. Diese fanden v.a. auf Profilstreifen von 8 oder 12 m Breite und 30 bis 100 m Länge (Schätzung) statt.

Von den 37 ETH-Reservaten sind 27 kleiner als 10 ha (14 kleiner als 5 ha) und 9 grösser als 50 ha (Abbildung 1), wobei alle Hauptwaldtypen der Schweiz mit mindestens einem Reservat von über 20 ha vertreten sind. In 30 Reservaten wurden bereits mehr als zwei Datenerhebungen durchgeführt. Die Daten wurden bisher nur wenig oder gar nicht ausgewertet.

Insgesamt wurden bei der letzten Aufnahme auf den KF 152'000 Bäume erfasst. Die mittlere Anzahl pro KF lag bei 2'913 (Minimum=105, 1. Quartil=953, Median=2'913, 3. Quartil=5809, Maximum=31'370). Pro KF liegen im Durchschnitt 2,4 Aufnahmen vor. 9,5% der KF haben 1 Aufnahme, 48,8% 2 Aufnahmen, 34,1% 3 Aufnahmen, 5,9% 4 Aufnahmen, 1,0% 5 Aufnahmen, 0,7% 6 Aufnahmen, der Median liegt bei 3 Aufnahmen.

<sup>4</sup> Das Flächennetz umfasst 39 NWR. In zwei NWR fanden keine Aufnahmen statt.

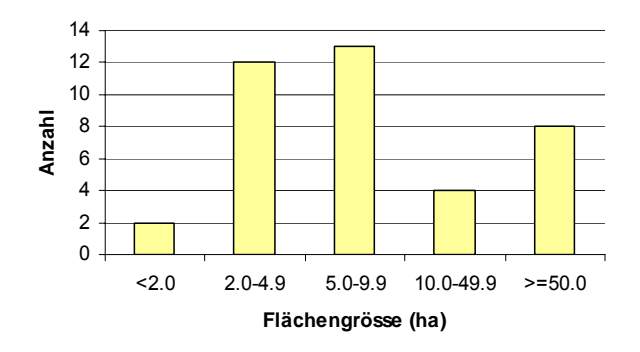

**Abbildung 1. Grössenverteilung der ETH-Reservate.** 

#### **3.2.3 NWR-Monitoring in den Kantonen**

#### *3.2.3.1 Stand des kantonalen NWR-Monitorings*

Ein eigentliches kantonales NWR-Monitoring führt bisher kein Kanton durch. Einige Kantone haben sich aber grundlegende Gedanken zum Monitoring gemacht und Monitoringkonzepte in Auftrag gegeben. Teilweise wurden oder werden Pilotstudien in ausgewählten Reservaten durchgeführt. Viele Kantone haben den Ausgangszustand der NWR bei deren Ausscheidung dokumentiert. In einigen NWR wurden bereits ausgewählte Aspekte untersucht (meist einmalige Erhebungen).

#### *3.2.3.2 NWR-Monitoring im Kanton Aargau*

Der Kanton AG hat das LFI3 auf dem gesamten Kantonsgebiet verdichtet (700  $\times$  700 m-Netz). Dabei wurde das SP-Netz in grösseren Reservaten (ab 20 ha) nochmals auf eine Maschenweite von 250  $\times$  250 m verdichtet. Aufgenommen wurde der volle Merkmalskatalog des LFI3 (ohne Tarifprobebäume, Bestandesstabilität, Försterumfrage und Erschliessung). Die Inventur erlaubt Aussagen über die gesamte Waldreservatsfläche im Kanton AG und Vergleiche zwischen Wald innerhalb und ausserhalb von Reservaten. Feinere Stratifizierungen oder Aussagen zu einzelnen Reservaten sind nicht möglich. In speziellen Projekten (Einzeluntersuchungen) wurden punktuell Totholzpilze und Totholzkäfer untersucht.

#### *3.2.3.3 NWR-Monitoring im Kanton Schwyz*

Der Kanton Schwyz liess vom Ingenieurbüro Burger+Stocker ein Monitoringkonzept für NWR ausarbeiten (Liechti & Burger 2002) sowie eine Offerte für ein entsprechendes Monitoring im Naturwaldreservat Scheren (Burger + Stocker 2003). Dieses basiert auf der Untersuchung auf Kern- bzw. Weiserflächen, ergänzt mit einer SP-Inventur für Reservate >50 ha. Es umfasst neben dem Monitoring der Bestandesstruktur und des liegenden Totholzes auch Vorschläge für ein Monitoring diverser Organismengruppen. Die Offerte für das Testgebiet Scheren enthält u.a. Einzelofferten für eine Übersichtsaufnahme und ein Monitoring von Gefässpflanzen, Moosen, Flechten, Pilzen, Brutvögeln, Buntspechtbruten und Schnecken. Das Monitoringkonzept wurde bisher nicht umgesetzt.

Im NWR Bödmeren wurden diverse Einzeluntersuchungen durchgeführt. In einem Kartenprojekt wurden Einzelbäume in einer Karte im Massstab 1:2'000 erfasst (Thee et al. 1987). 2005 wurde ein interdisziplinäres Forschungsprojekt zur Untersuchung des Urwaldcharakters des Bödmerenwaldes abgeschlossen (Liechti 2005). Dabei wurden u.a. auf dem SP-Netz der normalen Forstinventur (Kontrollstichprobe nach Schmid-Haas, eine PF von 300 m<sup>2</sup> pro 2 ha) zusätzlich das liegende und stehende Totholz ab 16 cm BHD erfasst, sowie auf einem Teil der PF Flechten und Pilze aufgenommen.

## *3.2.3.4 NWR-Monitoring im Kanton Waadt*

Im Pilotprojekt Montricher im Waadtländer Jura wurden die Vegetation und Teile der Fauna in unbewirtschafteten Reservatsteilen und in solchen mit besonderer Bewirtschaftung aufgenommen (Delarze et al. 2003, Goeldlin De Tiefenau et al. 2003, Huck & Morattel 2003, Koller et al. 2003, Neet et al. 2002, Neet et al. 2003a, b, Sachot 2003). Der Baumbestand im Reservat wurde 1998 mit temporären SP (1 PF/ha) nach der im Kanton Waadt üblichen Methode inventarisiert. Zusätzlich wurde die Bestände auf der Basis von Luftbildern beschrieben und im Massstab 1:5'000 kartiert. Später wurden in den Naturwald-Teilen permanente SP-Flächen eingerichtet, die willkürlich innerhalb bestimmter Straten platziert wurden. Als Indikatorarten für «reife» und strukturreiche Wälder werden xylophage *Coleopteren* und Schwebefliegen (*Syrphidae*) sowie Vögel erfasst.

## *3.2.3.5 NWR-Monitoring im Kanton Zürich*

Das Waldamt der Stadt Zürich, bzw. Grün Stadt Zürich haben im Sihlwald 1990 und 2003 eine erweiterte SP-Inventur durchgeführt (Kontrollstichprobe Schmid-Haas mit Zusatzerhebungen; 100 m  $\times$  200 m Netz, PF 314 m<sup>2</sup>). Die Zusatzerhebungen umfassen die Aufnahme von stehendem und liegendem Totholz, der Verjüngung sowie von Merkmalen wie Kronenlänge und –form, Stammform und –bewuchs, Spechtlöcher, Spechtringe und sonstige «Schäden» und Besonderheiten (Anonymus 2003).

Die WSL hat im Sihlwald auf einer zusammenhängenden KF von 11,0 ha die Bestandesstruktur detailliert erfasst und mit einer 10,0 ha grossen KF im Buchen-Urwald Uholka in Transkarpatien/Ukraine verglichen (Commarmot et al. 2005). Die Aufnahmen wurden weitgehend gleich durchgeführt wie in den Ertragskunde-Flächen der WSL, wobei zusätzlich das stehende und liegende Totholz erfasst wurde. Die Verjüngung wurde auf systematisch verteilten PF aufgenommen.

Für ein Monitoring im NWR Lägern liess der Kanton Zürich 2006 eine Vorstudie ausarbeiten (Burger+Stocker 2006). Die Vorstudie schlägt mehrere Varianten (inkl. Kostenschätzungen) für ein Grundmonitoring «Waldstruktur, -textur und Totholz» und ein Zusatzmonitoring «Biodiversität» vor. Für Strukturuntersuchungen im NWR Lägern wird die Einrichtung von 2-4 KF von 0,25-1,0 ha Grösse empfohlen. Neben den lebenden Bäumen und dem stehenden und liegenden Totholz soll die Verjüngung (inkl. Verbissansprache) in vorhandenen Verjüngungskegeln aufgenommen werden. Empfohlen werden eine Fotodokumentation und die Aufnahme xylobionter Käfer, holzbewohnender Pilze (SP-Aufnahme) und von Gefässpflanzen in den KF.

## *3.2.3.6 NWR-Monitoring im Kanton Freiburg*

Der Kanton Freiburg hat eine Aufnahmeanleitung für Dauerbeobachtungsflächen (PK von 19,54 m Radius bzw. 1200 m<sup>2</sup> Fläche) verfasst (Anonymus 2006). Der stehende Bestand innerhalb des PK wird vollkluppiert (Kluppschwelle 12 cm), wobei zwischen lebenden und toten Bäumen unterschieden wird. Bäume, von denen mehr als die Hälfte am Boden liegt, werden als liegendes Totholz erfasst. Vom liegenden Totholz werden die Länge (bis zu einem Minimaldurchmesser von 12 cm bzw. bis zur Probekreisgrenze) und der Mitteldurchmesser gemessen. Vom Zentrum der Probefläche aus werden zudem Fotos in Richtung N, E, S, und W gemacht. Die Verjüngung mit BHD<12 cm wird in einem Kreis mit 10 m Radius aufgenommen. Pro Baum-/Strauchart werden folgende Grössen erfasst: Deckungsgrad (%), Höhe der kleinsten und grössten Pflanze, Verbissbelastung (3 Stufen). Zudem werden der Deckungsgrad der Krautschicht geschätzt und die häufigsten Pflanzenarten notiert.

Die Revierförster sollen bald instruiert werden, damit sie die Methode anwenden können (schriftliche Mitteilung A. Lambert, 17.8.2007).

#### *3.2.3.7 NWR-Monitoring in weiteren Kantonen*

Im Kanton Tessin wurden 1995 Luftbilder der NWR geflogen, um den Ausgangszustand zu dokumentieren. Zudem wurden in einzelnen Fällen auch Bestandesprofile (Transekte) aufgenommen.

Auch im Kanton Solothurn wurde vor einigen Jahren in zwei NWR je eine Profilaufnahme gemacht (inkl. Zeichnungen).

Im Kanton Bern wurde ein Vorschlag zur Grunddokumentation von NWR entwickelt. Neben allgemeinen Flächen- und Standortsinformationen und Reservatszielen wird insbesondere eine Fotodokumentation von Reservatsausschnitten vorgeschlagen (Gegenhangaufnahmen; wo nicht möglich evtl. Orthofotos) und das Führen einer Liste, auf der laufend (zufällige) Beobachtungen (z.B. von wichtigen/seltenen Tierund Pflanzenarten) und Ereignisse festgehalten werden.

#### **3.2.4 NWR-Monitoring des WWF Bern**

Der WWF Bern hat im Jahr 2002 in sechs NWR eine flächendeckende Groberhebung der Alt- und Totholzstrukturen durchgeführt und 2003 mit einer Fotodokumentation und Detailaufnahmen in Dauerbeobachtungsflächen von 20  $\times$  20 m Grösse ergänzt (Loser et al. 2005). Für die Groberhebung (WWF Bern 2003a) wurde die Fläche aufgrund der Bestandeskarte 1:5'000 in Teilflächen unterteilt. Jede Teilfläche wurde abgegangen. Mit Hilfe von Strichlisten wurde die Anzahl stehender und liegender Totholzstämme (BHD bzw. Mittendurchmesser≥20 cm), Asthaufen, Strünke und Altholzbäume (BHD≥50 cm) erfasst. Das stehende und liegende Totholz wurde nach 2 Durchmesser- und 4 Höhen-(bzw. Längen-)Klassen und getrennt nach Nadel/- Laubbäumen erfasst. Auch bei den Altholzbäumen wurde zwischen Nadel-/Laubbäumen unterschieden. Zusätzlich wurde auch das Verteilungsmuster des Totholzes beurteilt. Bei der Detailaufnahme wurde eine massstabgetreue Skizze der Dauerbeobachtungsfläche angefertigt (im Massstab 1:200, mit 2 m  $\times$  2 m-Raster), in der alle stehenden und liegenden Totholzbäume, Asthaufen, Altholzbäume und Strünke eingezeichnet sind, mit entsprechenden Codes für Baumart, Dimension und Zersetzungsgrad (WWF Bern 2003b). Die Dauerbeobachtungsfläche wurde aus mehreren Richtungen fotografiert, wobei ein genaues Aufnahmeprotokoll geführt und die Fotostandorte auf der Skizze eingezeichnet wurden.

## **3.3 MONITORINGPROGRAMME IM AUSLAND**

## **3.3.1 Grundkonzepte**

Als Quellen für die nachstehende Beschreibung der Grundkonzepte (Tabelle 3) dienten, neben Kontakten mit den Zuständigen, folgende Aufnahmeanleitungen:

- Baden-Württemberg (Kärcher et al. 1997)
- Niedersachsen (Meyer 2000, Meyer et al. 2006)
- Bayern (Anonymus 2006)
- Rheinland-Pfalz (Hauck et al. 2004)
- Grenzüberschreitendes NWR Adelsberg-Lutzelhardt (Anonymus 2005b)
- Frankreich (Anonymus 2005a)

Die von uns kontaktierten Länder bzw. Bundesländer haben entweder ein KF-Konzept, ein SP-Konzept oder eine Kombination von beidem, oft ergänzt mit Luftbildaufnahmen (Tabelle 3). Die Kombination von KF und SP wird auch in Holland angewandt (Broekmeyer et al. 1993) und vom deutschen Arbeitskreis Naturwälder zumindest für Schwerpunktreservate empfohlen (Meyer et al. 2001, Meyer & Pogoda 2001). Die Arbeitsgruppe der COST Action E4 (Anonymus 2000) empfiehlt in erster Priorität eine SP-Inventur und in zweiter Priorität KF-Aufnahmen. Andere Verfahren wie Transekt- oder Vollaufnahmen sind drittrangig. KF-Aufnahmen bevorzugen insbesondere Länder, welche bereits über ältere KF mit Daten-Zeitreihen verfügen. Länder wie Frankreich, die neu ein NWR-Monitoring aufbauen, tendieren zu einer reinen SP-Inventur. Auch in Österreich wird in neuen NWR ein SP-Netz eingerichtet. Wo aber bereits ältere SP-Raster, KF oder Bestandesaufrisse (Profilstreifen) bestehen, wird die bisherige Erhebungsmethodik aus Gründen der Kontinuität beibehalten. Bestehenden Beobachtungsreihen wird also grosse Bedeutung beigemessen. In Deutschland ist Baden-Württemberg eines der wenigen Bundesländer, das KF aufgegeben hat; diese KF waren aber erst kurz beobachtet worden. Hessen kombiniert die SP-Inventur mit einer Transektaufnahme (Meyer et al. 2001)**.** Einige Länder verwenden mehrere Intensitätsstufen des Monitorings (Tabelle 3).

KF sind oft 1,0 ha gross. Die Verjüngung wird innerhalb der KF auf PK in einem Netz von 20 m  $\times$  20 m (Bayern 10 m  $\times$  10 m) erfasst. In Rheinland-Pfalz und Bayern wird die Verjüngung auf 10 m<sup>2</sup> grossen PK aufgenommen, in Niedersachsen auf konzentrischen Quadratflächen von 20 und 50 m<sup>2</sup>.

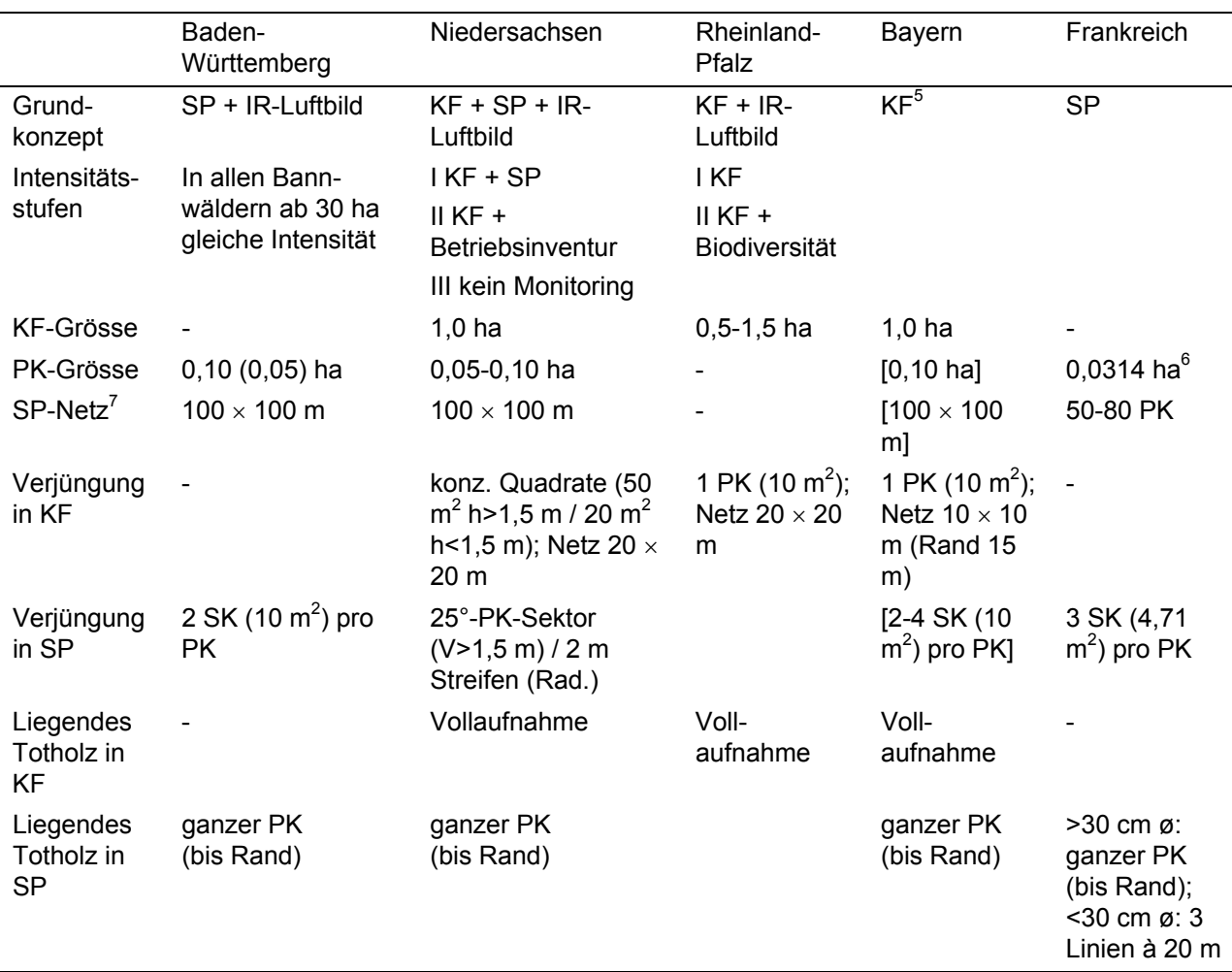

**Tabelle 3. Grundkonzepte im NWR-Monitoring in deutschen Bundesländern und in Frankreich.**  Text in eckigen Klammern [ ] bezeichnet geplante, aber nicht angewendete Methoden. h=Höhe.

SP=Stichprobe; KF=Kernfläche; PK=Probekreis; SK=Satellitenkreis

Die Netze für die SP-Inventur variieren je nach Reservatsgrösse. In NWR von 50-100 ha gibt es oft 1 PK/ha. In Deutschland sind die PK meist 0,10 ha gross (Radius 17,84 m), in sehr dichten Beständen oder in Steillagen z.T. nur 0,05 ha. In Frankreich wird ein PK mit 10 m Radius (0,0314 ha) aufgenommen sowie zusätzlich eine Winkelzählprobe für Bäume mit BHD≥30 cm. In Holland beträgt die PK-Grösse 0,05 ha. In Österreich wird eine Winkelzählprobe (i. d. R. mit Zählfaktor 4) durchgeführt.

Die Verjüngung innerhalb der PK wird in 1-4 Satellitenkreisen (SK) von je 4,7-10,0 m<sup>2</sup> Fläche aufgenommen (total 14-40 m<sup>2</sup>). In Niedersachsen wird die Verjüngung >1,5 m in einem 25°-Sektor des PK (d.h. auf 250 m<sup>2</sup>) erfasst, die kleinere auf einem 2 m breiten Streifen vom PK-Zentrum zum Rand.

<u>.</u>

<sup>&</sup>lt;sup>5</sup> SP waren vorgesehen, werden aber nicht aufgenommen.

<sup>&</sup>lt;sup>6</sup> Zusätzlich Winkelzählprobe mit Zählfaktor 3 für Bäume mit BHD≥30 cm, und PK mit 20 m Radius für Totholz

<sup>&</sup>lt;sup>7</sup> Für Reservate mit einer Gesamtfläche von mindestens 50-100 ha

Totholz wird sowohl in den KF als auch auf PK meist flächendeckend aufgenommen. Frankreich macht für Totholz mit Durchmesser<30 cm ein Linien-Sampling (drei 20 m lange Linien im 120°-Winkel, in Anlehnung an die Methode im LFI3 (Keller 2005).

In Deutschland umfasst das NWR-Monitoring z.T. auch Untersuchungen auf bewirtschafteten Vergleichsflächen (Meyer et al. 2004). Dabei gibt es unterschiedliche Ansätze. In Hessen besteht ein NWR i. d. R. aus zwei Komplexen, dem Totalreservat und einer (nach Möglichkeit angrenzenden und bezüglich Standortmuster und Bestandesstruktur und Grösse möglichst ähnlichen) Vergleichsfläche (Althoff et al. 1993). In Rheinland-Pfalz werden z.T. Vergleichsuntersuchungen auf bewirtschafteten und unbewirtschafteten KF-Paaren durchgeführt. In Baden-Württemberg werden Vergleichsflächen fallweise für bestimmte Fragestellungen gesucht (kein langfristiges Monitoring) und in Niedersachsen dient die Betriebsinventur, die auch in NWR durchgeführt wird, dem Vergleich mit dem Wirtschaftswald (Meyer et al. 2004).

## **3.3.2 Aufnahmekomponenten**

Meist werden der lebende Baumbestand, das stehende und liegende Totholz und die lebende Verjüngung erfasst (Tabelle 4). In Bayern wird die Verjüngung nicht standardmässig aufgenommen.

Die Kluppschwelle für den lebenden Bestand und das stehende Totholz liegt in Deutschland generell bei 7 cm, in Frankreich bei 7,5 cm (Tabelle 4). Holland hat eine Kluppschwelle von 5 cm (Broekmeyer et al. 1993), was auch die COST E4-Arbeitsgruppe empfiehlt (Anonymus 2000). In Österreich gibt es bei der Winkelzählprobe keine Kluppschwelle. Die Mindestdurchmesser für die Aufnahme von Stubben mit Höhe<1,3 m variieren von 7 bis 20 cm. In den ETH-Reservaten liegt die Kluppschwelle bei 4 cm.

Liegendes Totholz wird in Deutschland meist ebenfalls bis zur Derbholzschwelle von 7 cm gemessen, wobei die Minimaldimensionen der zu messenden Holzstücke variieren. In Baden-Württemberg muss ein Totholzstück einen Mindestdurchmesser von 10 cm aufweisen und mindestens 2 m lang sein. Andere Bundesländer verlangen einen Mindestdurchmesser von 20 cm am starken Ende, nehmen aber teilweise zusätzlich das schwächere Totholz mit geringerer Genauigkeit auf. Totholzhaufen werden z.T. nicht als Einzelstücke, sondern als Haufen erfasst (Keller 2005).

Die deutschen Bundesländer erfassen die Verjüngung meist vollständig, teilweise allerdings ohne Keimlinge. COST E4 empfiehlt eine Aufnahme ab 30 cm Höhe, in Frankreich wird sie ab 50 cm erfasst.

Einzelne Länder führen in Schwerpunktreservaten zusätzlich intensive faunistische Aufnahmen und/oder Erhebungen von Pilzen, Moosen, Flechten und Bodenvegetation durch (Rheinland-Pfalz in 13 NWR, Hessen in 7 NWR). Teilweise wurden auch nur einmalige Untersuchungen in ausgewählten Reservaten und Vergleichsflächen im Wirtschaftswald durchgeführt (Baden-Württemberg).

| Komponente                 | Baden-<br>Württemberg                                                          | Nieder-<br>sachsen                                                                                   | Rheinland-Pfalz                                                                                                    | <b>Bayern</b>                                                     | Frankreich                                                                                 |
|----------------------------|--------------------------------------------------------------------------------|----------------------------------------------------------------------------------------------------|----------------------------------------------------------------------------------------------------|-------------------------------------------------------------------|--------------------------------------------------------------------------------------------|
| Lebender<br><b>Bestand</b> | ab 7 cm BHD                                                                    | ab 7 cm BHD                                                                                          | ab 7 cm BHD                                                                                                    | ab (4) 7<br>cm BHD                                                | ab 7,5 cm BHD                                                                              |
| Totholz<br>stehend         | ab 7 cm BHD                                                                    | ab 7 cm BHD                                                                                          | ab 7 cm BHD                                                                                                    | ab (4) 7<br>cm BHD                                                | ab 7,5 cm BHD                                                                              |
| Stubben<br>< 1.3 m         |                                                                                | ab 7 cm ø bei<br>Abbruchhöhe                                                                         | ab 15 cm ø                                                                                                    | ab 10 cm<br>ø                                                     |                                                                                            |
| Totholz<br>liegend         | ab 10 cm ø bei<br>L $\geq$ 2 m; (bis 7<br>cm ø); Verhau                        | ab 7 cm $\varnothing$ ;<br>genaue<br>Messung ab<br>20 cm $\varnothing$ am<br>starken Ende;<br>Haufen | ab 15 cm ø; <15 cm<br>bis 7 cm ø nach 1 m<br>summarisch;<br>Haufen $\geq 4$ m <sup>2</sup> ,<br>$0,2$ fm                                 | ab 10 cm<br>ø und<br>$L > 0.5$ m;<br>(bis 7 cm<br>ø);<br>[Haufen] | ab 5 cm ø bei<br>Schnittpunkt;<br>genaue Mes-<br>sung ab 30 cm<br>ø am schwa-<br>chen Ende |
| Verjüngung                 | BHD < 7 cm                                                                     | >1 Jahr und<br>BHD<7 cm                                                                              | BHD<7 cm                                                                                                    | [<(4) 7 cm<br>BHD]                                                | $h > 50$ cm,<br>BHD<7,5 cm                                                                 |
| Sonstiges                  | z.T. faunisti-<br>sche Auf-<br>nahmen<br>(Vergleichs-<br>flächen);<br>Standort | z.T. Boden-<br>vegetation                                                                            | In 13 NWR Erstauf-<br>nahme von Totholz-<br>käfern, Pilzen,<br>Bodenfauna, Vege-<br>tation, Moosen,<br>Flechten, Vögeln,<br>Fledermäusen |                                                                   |                                                                                            |

**Tabelle 4. Aufnahmekomponenten in deutschen Bundesländern und in Frankreich.** Text in eckigen Klammern bezeichnet geplante, aber nicht angewendete Methoden. BHD=Brusthöhendurchmesser, h=Höhe, ø=Durchmesser, L=Länge.

#### **3.3.3 Aufnahmeparameter**

Minimal werden aufgenommen bzw. zur Aufnahme empfohlen (Meyer et al. 2001):

- Lebende Bäume (Tabelle 5): Baumnummer, Baumart, Koordinaten (Azimut/ Distanz), BHD, Baumhöhe (teilweise)
- Totholz stehend (Tabelle 6): wie Totholz lebend, zusätzlich Zustandstyp/Zersetzungsgrad
- Totholz liegend (Tabelle 7): Objekttyp, Baumart, BHD bzw. Mitten- oder Anfangs- und Enddurchmesser, Länge, Zersetzungsgrad

Zusätzlich werden z.T. folgende Merkmale angesprochen: IUFRO-Code (Badoux et al. 1956), Kronenansatz, Kronenradien (nur in KF), «Schäden» (wie z.B. Risse, Rindenverlust, Bruch, Insektenbefall, Pilzschäden, Spechthöhlen, Zopfdürre), Schaftform und andere Qualitätsmerkmale sowie bei Totholz die Mortalitätsursache, Rindenbedeckung und/oder Bodenkontakt. Frankreich wendet einen komplexen Anspracheschlüssel zur Beurteilung des «ökologischen Wertes» an (Anonymus 2005a). Die meisten kontaktierten Länder erfassen auch die Lagekoordinaten des liegenden Totholzes (zumindest die der dickeren Stämme). Teilweise werden sogar Kronenumrisspunkte oder Umrisspunkte von Wurzeltellern liegender Bäume eingemessen.

Die Verjüngung wird pro Baumart und Höhenklasse ausgezählt, mit unterschiedlichen Höhenklassen (Tabelle 8). Z. T. wird der Anteil verbissener Pflanzen erfasst.

| Parameter         | Baden-<br>Württemberg | Niedersachsen       | Rheinland-<br>Pfalz | <b>Bayern</b>  | Frankreich       |
|-------------------|-----------------------|---------------------|---------------------|----------------|------------------|
| Koordinaten       | X                     | X                   | X                   | X              | X                |
| (Azimut/Distanz)  |                       |                     |                     |                |                  |
| <b>Baumart</b>    | X                     | X                   | X                   | X              | X                |
| <b>BHD</b>        | X                     | X                   | X                   | X              | X                |
| <b>Baumhöhe</b>   | X                     | 30-40 pro Baumart   | X                   | 30 pro         | [dickster u. dem |
|                   |                       | (auf PK bis 3 Bäume |                     | <b>Baumart</b> | PF-Zentrum       |
|                   |                       | pro PK)             |                     |                | nächstliegender  |
|                   |                       |                     |                     |                | Baum]            |
| Kronenansatz      |                       | wie Baumhöhe        | X                   | [Z.T.]         |                  |
| Kronenradien      |                       | [Sonder-            | X                   | [Z.T.]         |                  |
|                   |                       | untersuchungen]     |                     |                |                  |
| <b>IUFRO-Code</b> | X                     |                     | X                   | X              |                  |
| Ökologische       | X                     |                     | (3 Schäden)         | [Schäden]      | Ökol. Wert       |
| Merkmale          |                       |                     |                     |                |                  |
| Andere Merkmale   | Schiefstand,          | Vitalität,          | Qualitäts-          | [Qualität]     | Wuchsform        |
|                   | Zusatz-               | Vertikalposition,   | merkmale            |                |                  |
|                   | bemerkungen           | Komponenten         |                     |                |                  |

**Tabelle 5. Aufnahmeparameter lebender Bestand.** Text in eckigen Klammern bezeichnet geplante, aber nicht angewendete Methoden.

**Tabelle 6. Aufnahmeparameter Totholz stehend.** Text in eckigen Klammern bezeichnet geplante, aber nicht angewendete Methoden.

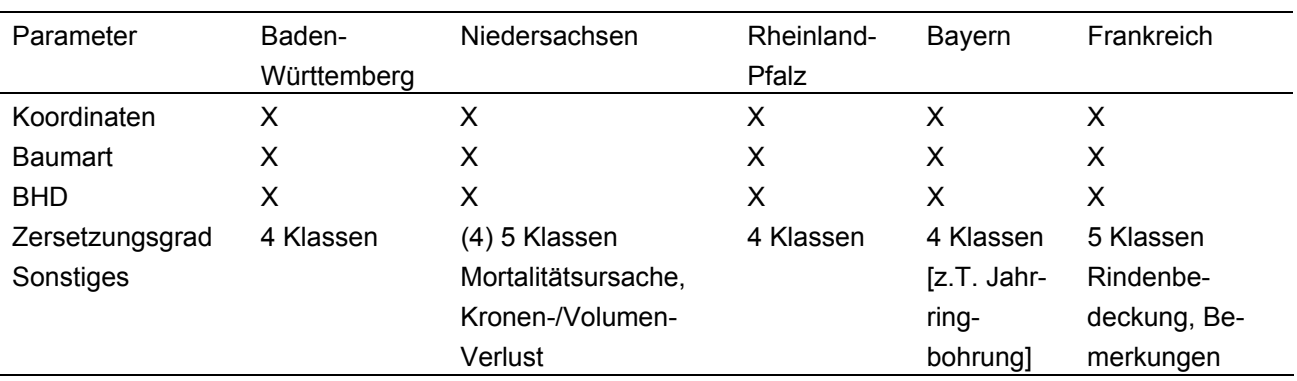

## **3.4 MARKIERUNG**

#### **3.4.1 Markierung von Kernflächen**

Die Eckpunkte der KF in NWR (sofern nötig auch weitere Grenzpunkte) werden meist mit Holzpfählen (z. T. farbig markiert) aus Eiche, Robinie oder Lärche dauerhaft verpflockt. In Bayern werden an jedem Flächeneck zusätzlich «Winkelgräben» angelegt (zwei im rechten Winkel zueinander liegende 1 m lange, 20 cm breite und 20 cm tiefe Gräben, die jeweils zur benachbarten Ecke zeigen). In Rheinland-Pfalz werden die KF ausserdem vollständig und wilddicht eingezäunt.

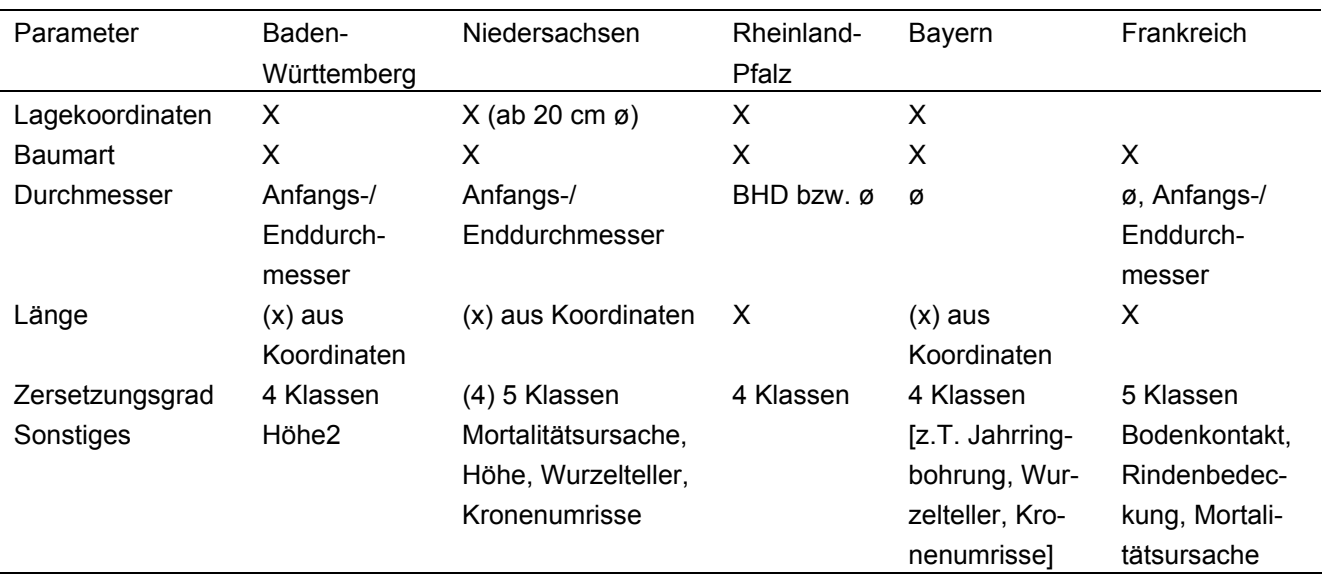

**Tabelle 7. Aufnahmeparameter Totholz liegend.** Text in eckigen Klammern bezeichnet geplante, aber nicht angewendete Methoden.

**Tabelle 8. Aufnahmeparameter Verjüngung.** Text in eckigen Klammern bezeichnet geplante, aber nicht angewendete Methoden.

![](_page_29_Picture_255.jpeg)

In Niedersachsen und Rheinland-Pfalz werden die KF in 20 m  $\times$  20 m grosse Rasterflächen (Aufnahmequadrate) unterteilt. In Niedersachsen werden sowohl die Eck- als auch die Mittelpunkte der Rasterflächen mit Pflöcken dauerhaft markiert und die Mittelpunktpflöcke nummeriert. In Rheinland-Pfalz werden nur der Ausgangspunkt des Aufnahmerasters (SW-Ecke) und die Quadratmittelpunkte mit Eisenstäben markiert.

In KF werden die einzelnen Bäume meist nummeriert, auch wenn die Stammfusskoordinaten erfasst sind. In Bayern wird die Nummer mit Farbe aufgemalt, andernorts werden verzinkte Metallnummern mit einem ummantelten Draht lose am Stamm befestigt (Niedersachsen, Rheinland-Pfalz). Vom Einschlagen von Nägeln zur Be-

1

<sup>&</sup>lt;sup>8</sup> Die oberste Klasse geht bis zur Kluppschwelle (meist 7 cm)

festigung von Baumnummern an lebenden Bäumen wird abgeraten. Markiert werden in der Regel nur stehende Objekte (auch wenn den liegenden ebenfalls eine Nummer zugewiesen wird), teilweise sogar nur die lebenden Bäume (Rheinland-Pfalz).

Auch die BHD-Messstelle wird markiert, entweder mit Farbe (Bayern, Rheinland-Pfalz) oder mit einem Reisserstrich (Niedersachsen).

Sichtbare Markierungen an den Bäumen haben den Nachteil, dass ihr Anbringen (Glätten der Rinde) den Baum beschädigen kann, und dass sie in einem NWR störend wirken oder gar Besucher anziehen. Zudem verursachen Markierungen Unterhaltsaufwand. Dies gilt besonders für Nägel mit Metallnummern, die einwachsen und daher regelmässig nachgezogen werden müssen.

## **3.4.2 Markierung von Stichproben**

Bei den SP-Inventuren wird das Zentrum der SP-Kreise permanent markiert. Dies geschieht i. d. R. mit einem bodeneben eingeschlagenen Metallstift oder -rohr (meist aus Stahl oder Aluminium). In Baden-Württemberg und Niedersachsen wird das Metallrohr zusätzlich mit zwei Ringmagneten und einer Kunststoffplatte mit eingefräster SP-Nummer versehen. Zur leichteren Auffindbarkeit und zur Versicherung des SP-Zentrums werden in Baden-Württemberg die beiden dem Zentrum nächststehenden Bäume mit einem flexiblen Kunststoffdraht markiert. Teilweise wird zusätzlich ein Holzpfahl eingeschlagen. In Frankreich werden als Versicherungspunkte 2-3 Farbmarkierungen an auffälligen Bäumen oder Felsblöcken angebracht und eingemessen.

Die mit Azimut und Distanz eindeutig versicherten SP-Bäume bleiben unmarkiert. Für die Aufnahmen werden die Baumnummern teilweise temporär mit Kreide angeschrieben (Hessen, Baden-Württemberg). Vielfach wird jedoch die BHD-Messstelle markiert (Ausnahme Baden-Württemberg) und zwar wie in den KF entweder mit Farbe (Hessen, NWR Adelsberg-Lutzelhardt) oder mit einem Reisserstrich (Niedersachsen). In Österreich wird die Messstelle mit Drahtstiften markiert.

## **3.5 DATENMANAGEMENT**

In Niedersachsen erfolgt die Datenerfassung digital, mit einem Hammerhead Tablet PC und Fieldmap-Software. Diese hat den Vorteil, dass eine ausgereifte Datenbankoberfläche mit GIS kombiniert ist, so dass sich z.B. die SP mit den einzelnen Baumpositionen darstellen lassen. Die SP-Daten werden schliesslich in einer Access-Datenbank, die KF-Daten in einer SAS-Datenbank gespeichert.

In Baden-Württemberg wird das Datenmanagement durch eine externe Firma durchgeführt (GIS-Datenbank und Access-Datenbank für SP-Daten).

Bei den ETH-Waldreservaten wurden die Daten auf Papierformularen erfasst. Zur Datenspeicherung wurden Lochkarten und später dBase-Dateien verwendet. Diese Dateien wurden später in das MS-Access-Format übertragen.

Nach den Erfahrungen in der Ertragskunde an der WSL ist das Datenmanagement samt Programmierung von Feldcomputern aufwändig. In der Langzeitforschung entstehen besondere Aufwände, weil sich Hardware, Software und State-of-the-art im Datenmanagement im Projektverlauf ändern.

## **3.6 DATENAUSWERTUNG**

Niedersachsen hat für die Auswertung der Kernflächendaten Standardauswertungen mit SAS®-Auswertungsmodulen programmiert. Das Basismodul wertet Dichte, Einwuchs, Mortalität und Zuwachs aus. Daneben gibt es ein Totholzmodul (Berechnung von Stückzahlen und Volumen von Totholzobjekten nach Baumart, Zustandstyp und Zersetzungsgrad) und ein Strukturmodul (Dynamik der Horizontal- und Vertikalstruktur und Entwicklung der Artendiversität). Die Ergebnisse werden in Tabellen und Grafiken dargestellt.

Baden-Württemberg entwickelt zurzeit gemeinsam mit Luxemburg ein Auswertungskonzept für die Zweitaufnahmen der SP-Inventur. Die Kurzauswertung liefert Tabellen und eine Kurzinterpretation für jedes NWR.

## **3.7 RESSOURCEN UND ORGANISATION**

Hierzu stehen einzelne Angaben zur Verfügung. Aufgrund der Erfahrungen in der Ertragskundeforschung der WSL braucht ein Zweierteam auf KF durchschnittlich 2 bis 5 Minuten Arbeitszeit pro Baum (Zingg 2001). Auch die Aufwände für Teilarbeiten sind bekannt. Die Probeaufnahmen im NWR Scatlè (Fringeli 2006) ergaben einen höheren Zeitaufwand (produktive Arbeitszeit) von 10-12 Minuten pro Baum für KF-Aufnahmen im Dreierteam. Weitere Probeaufnahmen im Jahr 2007 ergaben einen Aufwand von ca. 50 h/ha für die Einrichtung einer KF und von ca. 20 h/ha für die Aufnahmen. Pro Tag kann ein Zweierteam im steilen Gelände 2-3 Stichproben aufnehmen, im einfachen Gelände 4-6 (Streit et al. 2007). Die Aufwände hängen wesentlich von der Stammzahl und der Geländeneigung ab. Erste Tests zur Verjüngungs- und Totholzinventur auf KF fehlen haben gezeigt, dass ein Zweierteam 20-30 Verjüngungsstichproben auf einer KF in einem Tag aufnehmen kann. Die Leistung in der Totholzinventur beträgt 2 KF pro Tag.

In Frankreich liegt die Tagesleistung eines Zweierteams für SP-Aufnahmen bei 2-3 SP täglich. In einem deutschen Bundesland konnten wir die gesamten Ressourcen für das NWR-Monitoring in Erfahrung bringen: Beschäftigt sind ein wissenschaftlicher Mitarbeiter (80%), ein Aufnahmeleiter (100%), eine Hilfskraft (100%), ein Luftbildinterpret (80%) und ein Datenbankspezialist (50%).

Die Datenbankbetreuung ist in einem deutschen Bundesland an eine externe Firma ausgelagert, die ein ehemaliger wissenschaftlicher Mitarbeiter leitet.

## **3.8 ERFAHRUNGEN IM NWR-MONITORING**

## **3.8.1 Grundkonzept: Kernflächen versus Stichproben-Inventur**

Die Kombination von KF und SP-Inventur wird grundsätzlich als ideal beurteilt. Allerdings fehlt an vielen Orten die Kapazität für beide Verfahren. Die Argumente für die jeweils getroffene Wahl sind nicht klar. Bayern hat die SP-Aufnahme (zumindest vorläufig) wieder fallen gelassen und Rheinland-Pfalz hat sie lediglich im grenzüberschreitenden NWR Adelsberg-Lutzelhardt in Zusammenarbeit mit Frankreich erprobt. P. Meyer (Göttingen) würde, falls gespart werden müsste, zuerst die Anzahl NWR reduzieren, bevor er auf die KF oder SP verzichten würde. Bei stark begrenzten Ressourcen würde er bei vorhandenen KF eher diese weiterführen, zuungunsten von SP. Bei Start eines neuen NWR-Programms ohne Vorgängerprogramm würde er jedoch SP-Konzepte mit einzelnen KF wählen.

KF geben kein repräsentatives Bild des Zustands und der Entwicklung eines NWR. Uns sind aber keine Untersuchungen bekannt, in denen versucht wurde, Abweichungen der Resultate von KF von denen von SP-Inventuren zu quantifizieren. Doch auch bei SP-Verfahren stellt sich die Frage der Repräsentativität, denn in manchen NWR wäre es zweckmässig, nach Standortsgruppen oder Entwicklungsstufen zu stratifizieren. Die Zahl der SP ist aber meist so gering, dass dies zu sehr hohen Schätzfehlern pro Stratum führt<sup>9</sup>.

Ist der Aufwand vorgegeben, so scheint bei SP-Inventuren eine PK-Grösse von 0,05 ha (mit grösserem N) besser als eine von z.B. 0,10 ha (mit geringerem N). Evtl. können dicke Bäume auf einem grösseren Kreis erfasst werden. Allerdings erschweren konzentrische Kreise die Auswertung.

Auch Vollkluppierung ist nicht grundsätzlich ineffizient. In NWR von nur wenigen Dutzend Hektar Grösse lässt sich damit die Waldstruktur effizient und ohne statistische Schätzfehler erfassen. Es ist allerdings heute noch nicht möglich, die erfassten Objekte (Bäume, Totholz) im Wald mit GPS auf wenige dm genau zu positionieren. Die Ungenauigkeit liegt noch bei einigen Metern. Für Aussagen zur Entwicklung von Einzelbäumen müssen Vollkluppierungen deshalb mit Aufnahmen der Entwicklung von Baumindividuen (und nicht nur von Kollektiven) ergänzt werden.

Nach den Erfahrungen in Niedersachsen ist die Entwicklungsdynamik von NWR bei gleicher Baumart weniger standortsabhängig als angenommen (P. Meyer, mündliche Mitteilung). Die Baumart dominiert die Entwicklungsprozesse.

## **3.8.2 Luftbilder**

 $\overline{a}$ 

Luftbilder eignen sich zur Erfassung der Waldstruktur in NWR, insbesondere zur Dokumentation der Strukturentwicklung und zur Stratifizierung. NWR sind auf Luftbildern oft gut von der Umgebung unterscheidbar (dichter Kronenschluss, Kronen be-

<sup>&</sup>lt;sup>9</sup> Dieses Problem stellt sich in vielen SP-Inventuren, so auch im schweizerischen LFI.

schädigen sich gegenseitig). Nur wenige Länder greifen beim NWR-Monitoring stark auf Luftbilder zurück (Baden-Württemberg). Der Befliegungsturnus richtet sich nach der Walddynamik; zum Teil wird alle 5 Jahre geflogen (und damit häufiger erfasst als mit den terrestrischen Aufnahmen). Die Kosten der Befliegung für 8-10 Bannwälder liegen in Baden-Württemberg bei ca. 5'000 €. Dabei sind die Fixkosten hoch.

Die aufgrund der Auswertung von Luftbildern in NWR möglichen Aussagen scheinen beschränkt. Die Strukturentwicklung ist zwar quantifizierbar, ihre Umrechnung in gängige Parameter wie Lebend- und Totholzvorrat, Baumartenzusammensetzung etc. ist aber schwierig. Einen Vorteil haben Luftbilder bei der Erfassung von Störungen z.B. durch Windwurf.

## **3.8.3 Totholzerfassung**

Die Reproduzierbarkeit der Zersetzungsgrade (ZG, Albrecht et al. 1993) ist z.T. problematisch. Der ZG 3 (nach Albrecht) wurde in Niedersachsen als zu breit beurteilt und daher unterteilt. Bei ZG 4 sind Messdaten zur Volumenschätzung fraglich: Es tritt umgekehrte Abholzigkeit auf, und die Zersetzung verläuft am gleichen Totholzstück sehr ungleichmässig. Eine Aufnahme der Anzahl Stücke mit ZG 4 könnte zweckmässiger sein als eine Schätzung ihres Volumens. Der ZG kann zudem bei Folgeaufnahmen abnehmen, wenn ein Teil eines Totholzstückes völlig vermodert und der verbleibende Rest noch fest ist.

Bei Bäumen mit Kronenabbrüchen wird das Holzvolumen in Niedersachsen durch gutachtliche Schätzung korrigiert. Der BHD von toten Bäumen soll bei Folgeaufnahmen wieder gemessen werden, da er abnehmen kann.

Eine Positionierung von Totholz ist für Zersetzungsstudien wichtig, nicht aber für die Volumenerfassung.

Auf alten KF in Niedersachsen gelang es, die Position toter Bäume recht erfolgreich aufgrund der Baumnummern, -durchmesser und -arten der Totholzstücke zu rekonstruieren.

Linienstichproben zur Totholzerfassung haben Vorteile (rasche Erfassung, auch von schwierig zu kubierenden Objekten) und Nachteile (grosse Variabilität und damit schlechte lokale Repräsentativität). Eine kleine Studie in Baden-Württemberg zeigte, dass Linienstichproben und SP mit fixer Grösse (n=29) keine signifikant unterschiedlichen Totholzvolumina ergaben.

## **3.8.4 Biodiversität**

Faunistische, floristische und mykologische Aufnahmen werden generell als problematisch beurteilt. Gegen sie sprechen die nötigen Spezialkenntnisse im Feld, jahreszeitliche Einschränkungen und teilweise die Aussagekraft, da z.B. die Flora stark licht- und standortsabhängig ist. Überall werden aber solche Zusatzuntersuchungen begrüsst.

Nur Hessen und Rheinland-Pfalz kennen ein intensives, teures Monitoring der Fauna. Für ein Monitoring in NWR scheinen Gefässpflanzen ungeeignet, da sie sehr lichtabhängig sind (Brändli et al. 2007). Dies ist bei totholzabhängigen Pilzen und Insekten weniger der Fall. Bei begrenzten Mitteln scheinen Vögel am aussagekräftigsten und zugleich einfach erhebbar und gut kommunizierbar. Dann kommen Totholz bewohnende Käfer und evtl. Pilze.

Der Turnus des Monitorings müsste organismenspezifische Schwankungen der Populationsgrössen berücksichtigen, sollen die erfassten Dichten aussagekräftig sein.

In Frankreich wird versucht, Habitatstrukturen mit einem komplexen «code écologique» zu erfassen (Anonymus 2005a). Es ist aber zu befürchten, dass ökologische Sondermerkmale für tiefer gehende Habitatstudien nicht genügen; werden Organismen in Zusatzstudien erfasst, müssen die Habitate doch genauer erfasst werden.

## **3.8.5 Baumverjüngung**

Die Aufnahme von nur 2 Satelliten-SP pro SP ergibt kaum repräsentative Resultate für eine SP. Daher wird in Baden-Württemberg zusätzlich der Verjüngungsdeckungsgrad nach Baumarten auf jedem PK geschätzt (alle Bäume unter der Kluppschwelle).

## **3.8.6 Markierung der BHD-Messstelle**

In Baden-Württemberg wird die BHD-Messstelle nicht markiert, weil Farbe nach 10 Jahren verschwunden sei und der Zuwachs in diesem Zeitfenster keine Zielgrösse des Monitorings ist.

## **3.8.7 Vergleichsflächen**

Ein grundsätzliches Problem bei der Vergleichsflächenforschung ist, so banal das klingt, die Ähnlichkeit der verglichenen Flächen. An die Vergleichbarkeit sind strenge Massstäbe anzulegen. Die wichtigsten Prüfgrössen sind der Standort (Geologie, Boden, Klima, natürliche Pflanzengesellschaften), die Waldstruktur der Ausgangsbestockung und die Bestandesgeschichte (Meyer et al. 2004). Grundsätzlich schwierig ist auch der Vergleich unterschiedlicher Entwicklungsphasen im NWR und im **Wirtschaftswald** 

## **3.8.8 Ressourcenaufteilung**

Die meisten kontaktierten Institutionen haben eine langjährige Erfahrung zu den nötigen Ressourcen. Die Balance zwischen Aufnahmen, Datenkontrolle und Auswertung ist oft nicht optimal; es wird zu viel Zeit für Aufnahmen verwendet. Der Aufwand für die Datenkontrolle wird unterschätzt. Der Umfang der Auswertungen richtet sich nach den verbleibenden Ressourcen. Dabei spielen Diplomarbeiten eine wichtige Rolle.

#### **3.8.9 Ereignisdokumentation**

Besondere Ereignisse wie Windwurf, Rutschungen, Holznutzung etc. melden die zuständigen Forstdienste oft der für das Monitoring zuständigen Stelle. Teilweise ist dafür eine besondere Form vorgegeben (Formular). Zusätzlich streben die für das Monitoring zuständigen Institutionen eine jährliche bis allzweijährliche Begehung an, was aber aus Kapazitätsgründen nur teilweise erreicht wird.

## **3.9 FAZIT ZUM METHODEN-SCREENING**

Aufgrund der Methodenübersicht ziehen wir folgende Schlüsse:

- Das Monitoring in NWR muss sich auf Aussagen zu Waldstruktur und habitaten beschränken. Ein Monitoring der Biodiversität ist methodisch schwierig und die entsprechenden Untersuchungen sind teuer.
- Die Frage der Repräsentativität des NWR-Monitorings ist differenziert zu beurteilen. Sie spricht nicht eindeutig für eine SP-Inventur.
- Die Kombination von KF und SP ist zweckmässig. KF erleichtern die Interpretation der Dynamik im ganzen NWR erheblich.
- Bei der Planung ist für genügende Ressourcen für die Auswertung zu sorgen.

## **4 KONZEPT NATURWALDMONITORING SCHWEIZ**

## **4.1 MONITORINGINTENSITÄTEN**

Das NWR-Monitoring soll in zwei Intensitäten mit unterschiedlichem Datenumfang pro NWR erfolgen:

- Ein **Intensivmonitoring** ermöglicht Aussagen zur Entwicklung von Waldstruktur und Habitaten in 10-15 NWR, die als Fallstudien anzusehen sind. Die Aussagen sollen für jede Fallstudie repräsentativ sein.
- Ein **Extensivmonitoring** in weiteren 20-30 NWR erlaubt es zu beurteilen, inwieweit die Resultate aus den Fallstudien im Intensivmonitoring verallgemeinert werden können. Dazu werden Daten aus standörtlich ähnlichen NWR mit Intensiv- und Extensivmonitoring verglichen. Repräsentative Aussagen zu einzelnen NWR sind im Extensivmonitoring aufgrund zu geringer Stichprobenzahl nicht möglich.

In vielen NWR erfolgt vom Bund aus **kein** Monitoring.

## **4.2 MODULE**

## **4.2.1 Übersicht**

Das NWR-Monitoring ist modulartig aufgebaut (Tabelle 9). Das NWR-Monitoring des Bundes finanziert die Basismodule. Die Kantone können sich finanziell beteiligen, v.a. um mehr NWR im Bundesmonitoring einschliessen zu können oder um in einem NWR statt eines extensiven ein intensives Monitoring durchführen zu lassen. Zusatzmodule bedingen eine Zusatzfinanzierung. Die Module sind nachstehend grob beschrieben. Methodendokumentationen und Feldaufnahme-Anleitungen sind in Erarbeitung.

## **4.2.2 Basismodul Grunddokumentation DOKU**

Die Grunddokumentation dient dazu, Basisinformationen zu einem NWR zu erfassen. Sie soll die Elemente gemäss Tabelle 10 umfassen. Die meisten Kantone haben diese Informationen bei der Reservatsausscheidung bereits zusammengestellt. Vielfach sind sie auch Teil der Verträge mit den Waldeigentümern. Die Standortskarte (vegetationskundliche Kartierung) ist nötig, um das Monitoring zu planen, insbesondere zur Stratifizierung nach Waldgesellschaften bzw. Ausschluss von Spezialstandorten vom Monitoring. Die Grunddokumentation ist für NWR mit intensivem und extensivem Monitoring gleich. In NWR *ohne* Bundesmonitoring sind Abstriche möglich.

Die Grunddokumentation erlaubt es Waldeigentümern, Verwaltungsstellen bei Kanton und Bund und Aussenstehenden, sich einen raschen Überblick über ein Reservat zu verschaffen und Zugang zu weitergehenden Informationen zu bekommen.

![](_page_36_Picture_134.jpeg)

#### **Tabelle 9. Module im Monitoring NWR Schweiz.**

## **4.2.3 Basismodul Wald und Habitatstrukturen STRUKT**

#### *4.2.3.1 Zielsetzung*

Ziel des Moduls Wald und Habitatstrukturen STRUKT sind das Dokumentieren und Verstehen der natürlichen Waldentwicklung in Schweizer NWR, und eine Interpretation hinsichtlich a) Wert der NWR als Lebensraum für Organismen und b) Naturnähe im Vergleich zu bewirtschafteten Wäldern und Urwäldern. Das Modul erlaubt spezifische Aussagen für grobe vegetationskundliche Einheiten (Verbände), z.B. Fichten-Tannenwälder. Das Modul STRUKT ist das Kernstück des Monitoringprogramms. Es ist mit Abstand am aufwändigsten und liefert die aussagekräftigsten Informationen.

Das Modul STRUKT ist auch eine Grundlage für die Beurteilung und Ableitung von Massnahmen für die Waldbewirtschaftung bezüglich Biodiversität und Naturgefahren.

Untersucht werden erstens die zentralen Prozesse der Waldentwicklung: Wachstum, Absterben und Verjüngung der Bäume sowie die Entstehung und Zersetzung von Totholz. Zweitens wird die Häufigkeit und Verteilung von Baummerkmalen erfasst, die als Habitatstrukturen für die Artenvielfalt wichtig sind. Periodische Zustandserfassungen erlauben es, Veränderungen zu erkennen und deren Geschwindigkeit abzuschätzen. Diese Zeitreihen sind auch die Grundlage, um die Waldentwicklung und Totholzdynamik zu modellieren und daraus ein verbessertes Verständnis der Entwicklung der NWR von bewirtschafteten Wäldern hin zu urwaldähnlichen Wäldern (und über lange Zeiträume hin zu Urwäldern) zu gewinnen. Das Modul STRUKT umfasst Waldstrukturaufnahmen auf KF (Kap. 4.2.3.2) und eine SP-Inventur (Kap. 4.2.3.3).

## *4.2.3.2 Kernflächen*

1

KF dienen als Fallbeispiele, in denen die Waldentwicklung vertieft untersucht wird. Neue KF sollen 0,5 bis 1,0 ha gross sein; ein Teil der bestehenden kleineren und grösseren KF wird übernommen. Pro NWR sind 0 bis 10 KF vorgesehen. Um Randeffekte zu vermindern, sollen KF möglichst kompakt geformt sein; häufig sind es Vielecke. Unter den bestehenden KF werden solche ausgewählt, die besonders lange beobachtet werden, gross and kompakt geformt, standörtlich möglichst einheitlich sind. Zudem werden späte Entwicklungsphasen bevorzugt. Wenige KF werden dort begründet, wo Lücken im bestehenden ETH-Reservatsnetz bestehen. Die Selektionskriterien sind noch festzulegen.

Die Aufnahmen auf KF umfassen folgende Elemente:

- Lebende Bäume mit BHD≥4 cm<sup>10</sup>. Die Bäume werden nummeriert und positioniert, d.h. mit Koordinaten eingemessen.
- Stehendes Totholz mit BHD≥4,0 cm. Das Totholz wird nummeriert und positioniert.
- Liegendes Totholz bis zu einem Minimaldurchmesser von 7 cm und bis zu einer Minimallänge von 2,0 m (bei Durchmesser 36≥cm Minimallänge 0,5 m). Die Aufnahme erfolgt flächendeckend, ohne Positionierung. Der Totholzabbau wird nur an ausgewählten Totholzobjekten verfolgt, welche nummeriert und eingemessen werden.
- Die Verjüngung ab 10 cm Höhe bis 3,9 cm BHD, aufgenommen in PK.

Die auf KF aufgenommenen Merkmale richten sich weitgehend nach den Methoden der ertragskundlichen Forschung der WSL (Kap. 3.2.1.3). Habitatstrukturmerkmale (Kap. 4.2.3.3) werden auf KF nicht aufgenommen. Sie sind so selten, dass Informationen zu ihrer Häufigkeit auf KF zufälligen Charakter hätten.

<sup>&</sup>lt;sup>10</sup> Die Kluppschwelle von 4,0 cm wurde auf KF in den ETH-Reservaten bei KF-Aufnahmen bisher verwendet. Ausnahmsweise kann eine höhere Kluppschwelle gewählt werden. Dabei ist aber zu prüfen, wieweit Abstriche bei der Kontinuität der Datenreihen vertretbar sind.

| Kapitel        | Inhalt               | Zentrale zu beantwortende Fragen                            |  |
|----------------|----------------------|-------------------------------------------------------------|--|
| Lage &         | Karte des Reservates | Wo liegt das Reservat?                                      |  |
| Eigentum       | Reservatsperimeter   | Wie ist es begrenzt?                                        |  |
|                | Fläche               | Wie gross ist das Reservat?                                 |  |
|                | Eigentümer           | Wie sind die Eigentumsverhältnisse?                         |  |
| Management     | Zielsetzung für das  | Welche Ziele werden mit dem Reservat verfolgt               |  |
|                | Reservat             | (Artenschutz, Prozessschutz, Bildung, Tourismus)?           |  |
|                | Schutzverordnung/    | Welche Nutzungseinschränkungen bestehen (Holznutzung,       |  |
|                | Reservatsvertrag     | Jagd, Forstschutz etc.)?                                    |  |
|                | Kontext/Akzeptanz    | Wie werden die Nutzungseinschränkungen abgegolten?          |  |
|                |                      | Wie wird das Reservat von der regionalen Bevölkerung        |  |
|                |                      | akzeptiert?                                                 |  |
|                | Rollen               | Wer ist wofür verantwortlich?                               |  |
|                | Regeln               | Wie wird die Einhaltung der Nutzungseinschränkungen         |  |
|                | Kontrolle            | kontrolliert?                                               |  |
|                |                      | In welchen anderen Inventaren ist das Reservat oder sind    |  |
|                |                      | Teile davon verzeichnet?                                    |  |
| Standort       | Klima                | Wie ist das Klima im Reservat bzw. an der nächsten          |  |
|                |                      | Messstation?                                                |  |
|                | Geologie             | Welche Gesteine und geomorphologischen Phänomene            |  |
|                |                      | kommen im Reservat vor?                                     |  |
|                | Standortskarte       | Welche Waldgesellschaften kommen im Reservat wo und in      |  |
|                |                      | welcher Ausdehnung vor?                                     |  |
| Geschichte     | Nutzungsgeschichte   | Wurden Teile des Reservates einmal kahl geschlagen?         |  |
|                | Grosse               | Wurden fremde Provenienzen oder Baumarten gepflanzt?        |  |
|                | Naturereignisse      | Welche grossen Sturmereignisse, Brände etc. sind bekannt?   |  |
|                | Historische Informa- | Welche historischen Informationen zum Reservat sind         |  |
|                | tionen zum Gebiet    | verfügbar, und wo sind sie zu finden (inkl. Bilder)?        |  |
| <b>Bestand</b> | Luftbild             | Gibt es Luftbilder oder ähnliches zum Reservat?             |  |
|                | Bestandeskarte       | Wie sind die Entwicklungsstufen verteilt (mind. Schätzung), |  |
|                |                      | und wo im Reservat findet sich welche Entwicklungsstufe?    |  |
|                |                      | Wie gross sind Nadelbaum- und Laubbaumanteil pro Bestand    |  |
|                |                      | (mind. Schätzung)?                                          |  |
|                |                      | Wie ist die Baumartenzusammensetzung (mind. Schätzung)?     |  |
|                | Altwaldrelikte       | Gibt es Bestandesrelikte (z.B. Mittelwald) oder sehr alte   |  |
|                |                      | Bäume und wo liegen sie?                                    |  |
| Einzelobjekte  | Feucht- und          | Gibt es im Reservat wertvolle Feucht- oder Trockengebiete   |  |
|                | Trockenbiotope       | (Quellen, Felswände, Waldwiesen)?                           |  |
|                | Geotope              | Gibt es im Reservat spezielle Felsformationen oder          |  |
|                |                      | geologische Aufschlüsse?                                    |  |
|                | Kulturrelikte        | Gibt es im Reservat besondere Kulturrelikte                 |  |
|                |                      | (Ruinen, Hohlwege, Steinmauern)?                            |  |
| Lebewesen      | Flora                | Gibt es Inventare oder Untersuchungen zu Pflanzen, Pilzen   |  |
|                | Fauna                | oder Tieren über das Reservat? Gibt es besondere            |  |
|                |                      | Einzelbeobachtungen (Horstbäume, Rote-Listen-Arten etc.)?   |  |

**Tabelle 10. Inhalt der NWR-Dokumentation.** *Kursiv* dargestellte Elemente können in NWR ohne Bundesmonitoring weggelassen werden. In Anlehnung an Liechti & Burger (2004).

Die Markierung der KF und von Einzelbäumen ist im NWR-Monitoring wichtig. Die Ecken der KF werden mit dauerhaften Holzpfählen markiert und an Fixpunkten versichert. Die Bäume auf KF müssen aus vier Gründen markiert werden:

- um deren Identifizierung bei Folgeaufnahmen zu ermöglichen
- um die räumliche Orientierung innerhalb einer KF zu erleichtern und so die Aufnahmen zu beschleunigen
- um die BHD-Messstelle für Wiederholungsmessungen zu versichern
- um falsche Zuordnungen zu vermeiden.

Sind die Bäume positioniert, ist der erste Grund nicht stichhaltig; für den zweiten und dritten muss die Markierung sichtbar sein.

Aufgrund der Erfahrungen in der Schweiz (ETH-Waldreservate und Ertragskunde-Flächen) werden Baumnummer und BHD-Messstelle  $(+)$  in Zukunft in Rücksprache mit dem Waldeigentümer mit dauerhafter hellblauer Farbe am Stamm aufgestempelt. Die Baumnummer wird nach Möglichkeit nur an einem Teil der Bäume angebracht, die BHD-Messstelle bei jedem. Ob auf KF in ETH-Reservaten vorhandene Metallnummern, die mit Nägeln in Bodennähe eingeschlagen wurden, laufend unterhalten oder einmal entfernt werden sollen, ist noch offen.

Die KF-Aufnahmen liefern Daten zum Zustand und zur Entwicklung von

- Stammzahl, Grundfläche und Vorrat des lebenden Bestandes (total und nach Baumarten und Durchmesserklassen)
- Grundflächen- und Volumenzuwachs (pro Einzelbaum, total und nach Baumarten)
- Baumartenzusammensetzung und Konkurrenzverhältnisse
- Mortalität (Anzahl abgestorbene Bäume/Zeit, Dimension, Baumarten)
- Totholz-Volumen (total und stehend/liegend nach Nadel-/Laubbäumen und Abbaugrad)
- Verjüngung (Dichte, Baumartenzusammensetzung, Schäden)

Die Daten zur allgemeinen Waldentwicklung (inkl. stehendes und liegendes Totholz) können mit solchen aus ertragskundlichen Versuchsflächen der WSL und mit KF in NWR im Ausland verglichen werden.

## *4.2.3.3 Stichprobeninventur*

Eine SP-Inventur ergänzt die KF-Aufnahmen in grösseren NWR (ab 20-30 ha). In kleineren NWR ist eine Fortführung der Vollkluppierung (Kap. 4.2.3.4) in Abteilungen von 0,5-5 ha Fläche vorgesehen. Die SP-Inventur soll die Waldentwicklung und das Vorkommen seltener Baummerkmale, die als Habitat von Bedeutung sind (wie Kronenbruch, Risse und Spalten, Höhlen usw.), repräsentativ erfassen. Dies ergänzt einerseits die Informationen aus den KF (mit Fallstudiencharakter) und erlaubt auch eine grössere Flächenabdeckung, durch Einbezug weiterer NWR ins Monitoring. Die SP-Inventur lehnt sich methodisch eng an das LFI an (Keller 2005).

NWR mit intensivem Monitoring enthalten 60-140 SP-Flächen (s. Kap. 4.2.5). Jedes

dieser NWR bildet eine eigene Auswertungseinheit. Die SP-Inventur erlaubt hier repräsentative Aussagen zum Gesamtzustand und zur Variabilität der Waldentwicklung und der untersuchten HS-Merkmale. In NWR mit extensivem Monitoring hingegen wird dies aufgrund der geringen Stichprobenzahl (20-40) nicht möglich sein. Die SP-Daten aus extensiv beobachteten NWR werden zusammengefasst nach vegetationskundlichen Verbänden ausgewertet. Sie dienen primär dazu, die Verallgemeinerungsfähigkeit der Ergebnisse aus den intensiv beobachteten NWR und von Kernflächenaufnahmen derselben Vegetationseinheiten zu überprüfen und zu verbessern.

Die SP liegen in einem quadratischen Netz, eingepasst in das SP-Netz des LFI und/ oder in SP-Netze lokaler Inventuren. Die Maschenweite des SP-Netzes hängt von der Grösse des NWR und der Intensität des Monitorings ab. Das SP-Zentrum wird wie im LFI mit einem Metallrohr versichert, und drei nahe gelegene Fixpunkte werden mit Farbtupfer markiert.

Das Design sieht zwei konzentrische Kreise vor (Abbildung 2), die den zwei LFI-PK entsprechen.

Liegendes Totholz wird auf drei je 15 m langen Linien-Transekten erfasst (Abbildung 2), die sternförmig in den Azimuten 300 Gon, 35 Gon und 170 Gon vom PK-Zentrum ausgehen. Die Methode der Verjüngungsaufnahme ist in Erarbeitung, und dazu ist ein eigener Bericht geplant.

Die Aufnahmekomponenten sind:

- Lebende Bäume mit BHD≥7 cm auf dem 200 m<sup>2</sup>-Kreis, Bäume mit BHD≥36 cm im 500 m<sup>2</sup>-Kreis
- Dürrständer mit BHD≥7 cm und Baumstrünke ab 0,5 m Höhe und 7 cm Durchmesser an der Bruchstelle im 200 m<sup>2</sup>-Kreis, solche mit mindestens 36 cm BHD bzw. Durchmesser an der Bruchstelle im 500 m<sup>2</sup>-Kreis
- Bäume mit BHD≥36 cm mit mindestens einem HS-Merkmal sowie Wurzelteller im 500 m<sup>2</sup>-Kreis
- Liegendes Totholz, sofern es mindestens 7 cm Durchmesser an der Schnittstelle mit dem Transekt aufweist

![](_page_40_Figure_10.jpeg)

Von lebenden Bäumen werden auf SP folgende Merkmale erfasst: Baumart (für Dürrständer nur Nadel-/Laubbaum), Azimut und Distanz vom PF-Zentrum, Zerfallsstadium (Baumzustand), Wuchsform, BHD, Schicht und Kronenlänge, an Bäumen mit BHD≥36 cm zusätzlich das Vorkommen von HS-Merkmalen. Bei Dürrständern wird zudem der Abbaugrad beurteilt sowie die Schafthöhe gemessen. Die Baumhöhe wird an allen Bäumen im Sektor von 0 bis 100 Gon gemessen.

Als HS-Merkmale gelten Kronentotholz, Kronenbruch, Stammbruch, Risse und Spalten mit Länge≥1,0 m, Rindenschürfungen mit Fläche≥1000 cm<sup>2</sup>, Höhlen am Stammfuss mit Mulm, hohler Stamm, Saftfluss, Spechtlöcher und andere Löcher am Stamm, Konsolenpilze an stehenden Bäumen und Wurzelteller. Als Bäume mit einem HS-Merkmal gelten auch alle Dürrständer/Strünke mit BHD≥36 cm (bzw. mit Durchmesser an der Bruchstelle≥36 cm). Da HS selten sind (Winter et al. 2005), was zu grossen Schätzfehlern für deren Dichte führt, wurde eine Vergrösserung des PK auf 1'000 m<sup>2</sup> (17,84 m Radius im ebenen Gelände) getestet, aber aufgrund der Resultate der Testaufnahmen (Streit et al. 2007) verworfen.

Vom liegenden Totholz wird wie im LFI3 nur der Durchmesser an der Transektschnittstelle, die Baumart (Nadel-/Laubbaum), der Abbaugrad sowie der Winkel des Totholzstückes mit der Horizontalen bestimmt.

Die BHD-Messstelle der erfassten Bäume wird mit einem Reisserstrich markiert. Ohne Markierung der BHD-Messstelle sind Einzelbaumdaten nicht interpretierbar.

Die SP-Inventur liefert repräsentative Daten zum Zustand und zur Entwicklung von

- Stammzahl, Grundfläche und Vorrat des lebenden Bestandes (total und nach Baumarten und Durchmesserklassen)
- Grundflächen- und Volumenzuwachs (total und nach Baumarten)
- Baumartenzusammensetzung
- Mortalität (Anzahl abgestorbene Bäume/Zeit, Dimension, Baumarten)
- Totholz-Volumen (total und stehend/liegend nach Nadel-/Laubbäumen und Abbaugrad)
- Dichte von Bäumen mit HS-Merkmalen
- Verjüngung (Dichte, Baumartenzusammensetzung, Schäden)

Die Daten zur Waldentwicklung (inkl. stehendes und liegendes Totholz) sind mit denjenigen aus den KF-Aufnahmen und dem LFI vergleichbar, nicht jedoch die Daten zu Habitatstrukturen. Ein diesbezüglicher Vergleich mit Wirtschaftswald würde spezielle Inventuren mit gleicher Methode erfordern.

#### *4.2.3.4 Vollkluppierung*

Die Vollkluppierung liefert grundsätzlich die gleichen Angaben wie die SP-Inventur (Kap. 4.2.3.3), allerdings ohne Schätzfehler (der bei einer Vollaufnahme als Null angenommen wird). Liegendes Totholz wird in NWR mit Vollkluppierung mit Transekten auf SP wie in Kapitel 4.2.3.3 beschrieben aufgenommen. Die Verjüngungsaufnahme ist noch offen und Gegenstand eines eigenen Berichtes.

## *4.2.3.5 Totholz-Probebäume*

Ziel der individuellen Erfassung einzelner toter liegender Bäume auf KF ist, den Zersetzungsprozess besser zu verstehen. Als Methode sind eine Positionierung dieser Bäume und die Erfassung ihres Volumens und des ZG vorgesehen. Die Details sind noch zu klären.

## **4.2.4 Basismodul Vergleich mit Wirtschaftswald WIRT**

Die Datenquellen für Vergleiche sind:

- Ca. 130 ertragskundliche Versuchsflächen der WSL
- Das LFI, insbesondere sobald die Daten des LFI3 zugänglich werden
- Kantonale oder betriebliche Inventuren

Bei Vergleichen ist darauf zu achten, welche Daten einbezogen werden können; viele (aber nicht alle) Vergleiche müssen sich auf Daten aus demselben vegetationskundlichen Verband beschränken. Vergleiche sind besonders hinsichtlich Naturnähe-Indikatoren interessant (vgl. Brassel & Brändli 1999): Daten aus anderen Quellen dienen dazu, die NWR hinsichtlich Naturnähe auf Gradienten zwischen bewirtschaftetem Wald und Urwald einzuordnen. Dabei sind auch Daten aus NWR im Ausland hilfreich, insbesondere solche aus Niedersachsen, Baden-Württemberg, Slowenien, der Ukraine und der Slowakei.

Vergleichbar sind insbesondere folgende Grössen (und deren zeitliche Veränderungen):

- Stammzahl, Grundfläche und Vorrat des lebenden Bestandes (total und nach Baumarten und Durchmesserklassen)
- Grundflächen- und Volumenzuwachs (total und nach Baumarten)
- Baumartenzusammensetzung
- Mortalität (Anzahl abgestorbene Bäume/Zeit, Dimension, Baumarten)
- Totholz-Volumen (total und stehend/liegend nach Nadel-/Laubbäumen und Abbaugrad)
- Verjüngung (Dichte, Baumartenzusammensetzung, Schäden)

## **4.2.5 Basismodul Fotoserien FOTO**

Fotoserien dienen der Dokumentation und Umsetzung. Sie veranschaulichen Zustände und Entwicklungen. Es ist bei ihrer Auswertung aber schwierig, über rein qualitative Aussagen hinauszukommen (Schönenberger et al. 2005). Bei der Einrichtung kann auf reiche Erfahrungen und Anleitungen zurückgegriffen werden (Hall 2002, Wasser & Brang 1990). Neben Gegenhangaufnahmen (oft von Standorten ausserhalb eines NWR) sind auch Ansichten von KF als Sujets prädestiniert. Die Kamerastandpunkte neuer Fotoserien müssen sehr sorgfältig gewählt werden (Wasser & Brang 1990). Besonders dem Einwachsen von Vegetation im Vordergrund des Gesichtsfeldes ist Aufmerksamkeit zu schenken.

## **4.2.6 Basismodul Ereignisdokumentation EVENT**

Über bemerkenswerte Ereignisse wird Tagebuch geführt. Dies sind insbesondere:

- Störungsereignisse (Sturm, Schneebruch, Borkenkäfer, Feuer etc.)
- Holznutzung
- Beschädigung von Markierungen

Dabei spielen Meldungen der lokalen Forstdienste eine wichtige Rolle. Neben dem regelmässigen Kontakt zwischen WSL und den Forstdiensten ist auch ein standardisiertes Meldewesen zu organisieren. WSL-Personal wird zudem die NWR (und insbesondere die KF) ca. alle zwei Jahre begehen.

## **4.2.7 Statistische Überlegungen zur Anzahl der Beobachtungseinheiten**

Tabelle 11 zeigt die geplante Anzahl Beobachtungseinheiten pro NWR. Nach den Erfahrungen des LFI braucht es minimal 30 Stichproben in einer Grundgesamtheit, um den Schätzfehler bei Aussagen zur Waldstruktur auf einen akzeptablen Bereich beschränken zu können. Die Auswertung der Testaufnahmen ergab, dass dies nur für Baumarten mit über ca. 50% Volumenanteil zu befriedigenden Ergebnissen führt, weshalb die Anzahl Stichproben zu erhöhen ist (Streit et al. 2007). Daraus leiteten wir eine Zahl von ca. 100 Stichproben pro NWR mit Intensivmonitoring ab. Die praktische Umsetzung auf die geplanten 13 NWR mit Intensivmonitoring und SP-Inventur (das NWR Scatlè wird vollständig aufgenommen) ergab einen Mittelwert von geplanten 88 SP pro NWR (70-125).

![](_page_43_Picture_139.jpeg)

**Tabelle 11. Geplante Anzahl Beobachtungseinheiten pro NWR nach Monitoringintensität.** 

Daten aus dem Extensivmonitoring müssen keine repräsentativen Aussagen pro NWR erlauben. Sie erlauben vielmehr zu beurteilen, ob mehrere NWR des gleichen vegetationskundlichen Verbands aus der gleichen Grundgesamtheit stammen. Die Zahl der nötigen SP pro NWR wurde auf 30 festgelegt. Die praktische Umsetzung auf die geplanten NWR mit Extensivmonitoring und SP-Inventur (14 NWR) ergab einen Mittelwert von geplanten 35 SP/NWR (21-60, wobei das NWR mit 60 SP zwei vegetationskundliche Verbände umfasst).

Der Vergleich von SP-Daten aus NWR mit Intensiv- und Extensivmonitoring wirft einige Fragen auf. So sollten die Waldgesellschaften relativ ähnlich sein; wäre dies nicht der Fall, wäre schon aufgrund von Standortsunterschieden mit Unterschieden zu rechnen. Dies bewog uns dazu, auf eine SP-Inventur in den «übrigen» Waldgesellschaften (kleinflächige Extremstandorte, z.B. Weidenauen) im Extensivmonitoring ganz zu verzichten, denn Daten aus sehr trockenen und sehr nassen Standorten lassen sich nicht in einen Topf werfen, und ein aussagekräftiges Intensivmonitoring ist für die zahlreichen betroffenen Waldgesellschaften nicht finanzierbar. Daher werden hier nur bestehende KF weiter beobachtet.

Daneben stellt sich, falls die Daten aus mehreren NWR ähnlich sind und daher gepoolt werden können, die Frage nach der repräsentierten Fläche. Vom statistischen Standpunkt her sind die SP-Daten mit der repräsentierten Fläche zu gewichten. Dies gibt allerdings grösseren NWR grösseres Gewicht, was im Fall des NWR-Monitorings fragwürdig ist. Ein grosses NWR ist meist nicht deshalb gross, weil es «typisch» ist, sondern weil historische Gründe oder politische Entscheide seine Ausscheidung als NWR erlaubten. Daher soll in den Auswertungen i. d. R. auf eine Gewichtung mit der repräsentierten Fläche verzichtet werden.

In vielen und besonders in grossen NWR kommen nicht nur mehrere Waldgesellschaften vor, sondern mehrere vegetationskundliche Verbände. Die angestrebte Repräsentanz des NWR-Monitorings für wichtige vegetationskundliche Verbände bedeutet, dass in einem NWR auch Standortseinheiten vorkommen, die für das Monitoring wenig interessant sind. Nehmen solche Standortseinheiten grosse Flächen ein, soll daher nach Verbänden stratifiziert werden: Das Bundesmonitoring findet dann nur in einem Teil eines NWR statt. Dies gilt sowohl im Intensiv- als auch im Extensivmonitoring. Es steht den Kantonen in diesen Fällen natürlich frei, ein Monitoring im ganzen NWR durch Zusatzfinanzierungen zu ermöglichen. Analog beschränkt sich in Komplexreservaten, die NWR und Sonderwaldreservate umfassen, das Bundesmonitoring auf die Waldflächen im NWR.

## **4.2.8 Zusatzmodule**

Die Zusatzmodule könnten wertvolle Beiträge zum NWR-Monitoring liefern, sind aber nur mit zusätzlichen Mitteln realisierbar. Einzelne Zusatzmodule dürften sich über Masterarbeiten kostengünstig verwirklichen lassen. Die Details zu den Zusatzmodulen werden in Zusammenarbeit mit Fachleuten nach Bedarf ausgearbeitet. Im Vordergrund stehen folgende Zusatzmodule:

- Grunddoku Plus DOKU+: Dieses Modul soll den Ausgangszustand noch besser dokumentieren. Interessant – insbesondere für Umsetzungsaktivitäten – dürfte ein Inventar aller vorkommenden Pflanzen- und Tierarten sein. Auch ein Inventar aller in Roten Listen figurierenden Arten gehört hier dazu.
- DENDRO: Dieses Modul soll die Altersverteilung der Bäume erfassen und damit die Bestandesgeschichte erhellen. Nach einer Störung (z.B. Windwurf) werden betroffenen Bäumen Bohrkerne entnommen und daraus Wachstumsgang und Maximalalter hergeleitet. Besonders wichtig ist das auf KF.
- LIDAR/Luftbild REMOTE: Dieses Modul soll die Grobstruktur eines NWR erfassen. Die LIDAR-Technik erlaubt, Strukturelemente mit grosser Auflösung zu analysieren. Für die Schweiz liegen LIDAR-Daten bis in eine Höhenlage von 2'000 m ü.M. vor. Es besteht aber noch Forschungsbedarf. Analysen mit LIDAR-Daten könnten einmal terrestrisch erfasste Daten ersetzen oder zumindest ergänzen. Bei IR-Luftbildern ist die Technik ausgereift. Auch damit

lassen sich Strukturen erkennen und beschreiben.

- Pilze PILZ: Dieses Modul soll die Artenvielfalt Holzbesiedelnder Pilze erfassen.
- Xylobionten XYLOBIO: Das Modul soll die Artenvielfalt der Xylobionten erfassen.
- Vögel AVI: Dieses Modul soll die Artenvielfalt der Vögel erfassen. Dies ist nur in sehr grossen NWR (mehrere hundert ha) zweckmässig.

## **4.3 ANZAHL UND SELEKTION DER NWR MIT MONITORING**

## **4.3.1 Vorgehen**

Bei der Festlegung der Anzahl und der Selektion der NWR gingen bzw. gehen wir wie folgt vor:

- Die Anzahl der NWR mit intensivem und extensivem Monitoring richtete sich nach den verfügbaren Ressourcen und Aufwandschätzungen, die auf Testaufnahmen beruhen.
- Bei der Selektion schlugen wir zuerst Kriterien vor und liessen diese durch die Begleitgruppe prüfen und diskutieren. Dann wendeten wir sie auf die vorhandenen ETH-Reservate an und identifizierten dabei Lücken. Die Kantone und Pro Natura nahmen zu den Kriterien Stellung und schlugen weitere NWR für das Bundesmonitoring vor.
- Die bereinigten Selektionskriterien wurden auf alle von den Kantonen und Pro Natura gemeldeten NWR angewendet. Dabei wurde laufend die Ressourcenschätzung aktualisiert.
- Ein bereinigtes Set an NWR wurde der Begleitgruppe unterbreitet und von dieser am 4.9.2007 genehmigt.
- Das Set an NWR wird aufgrund der Erfahrungen im Monitoring und der verfügbaren Ressourcen weiter angepasst werden (ab 2008). Da die nächste (bzw. erste) Aufnahme in vielen NWR erst in einigen Jahren stattfindet, besteht hier noch Anpassungsspielraum. Ein Spielraum besteht auch bei der Anzahl Stichproben pro NWR und bei bestehenden KF, die weiter beobachtet oder aufgegeben werden können.

## **4.3.2 Anzahl NWR mit Bundesmonitoring**

Das NWR-Monitoring soll Aussagen für weit verbreitete vegetationskundliche Verbände ermöglichen. Der Schwerpunkt soll bei Verbänden liegen, in denen der Wald bewirtschaftet wird, sowie bei solchen, für welche die Schweiz im internationalen Kontext eine besondere Verantwortung trägt (Indermühle et al. 1998) und die in der Schweiz noch relativ weit verbreitet sind. Daraus leiteten wir als Zielvorstellung die Anzahl von NWR mit Bundesmonitoring gemäss Tabelle 12 ab.

| Waldgesellschaften nach (Ellenberg & | Fläche in CH |           | Anzahl NWR | Anzahl NWR |          |  |
|--------------------------------------|--------------|-----------|------------|------------|----------|--|
| Klötzli 1972)                        |              | (1000 ha) | $(\% )$    | intensiv   | extensiv |  |
| keine Angaben                        |              | 46        | 4          | 0          | 0        |  |
| Buchenwälder                         | $1 - 17$     | 427       | 35         | 2          | $4 - 7$  |  |
| Tannen-Buchenwälder                  | 18-21        | 194       | 16         | 2          | $3-5$    |  |
| Übrige Laubwälder                    | $22 - 45$    | 88        | 7          | 2          | $2 - 3$  |  |
| Fichten-Tannenwälder                 | 46-52        | 262       | 21         | 2          | $4-6$    |  |
| Fichtenwälder                        | 53-60        | 186       | 15         | 2          | $3-5$    |  |
| Lärchen-Arvenwald                    |              |           |            | 1          | $2 - 3$  |  |
| Bergföhrenwälder                     | 61-71        | 36        | 3          | 2          | 2        |  |
| Föhrenwälder                         |              |           |            | 1          |          |  |
| Total                                |              | 1234      | 100        | 14         | 20-30    |  |

**Tabelle 12. Geplante Anzahl NWR mit Bundesmonitoring in vegetationskundlichen Verbänden. Die Flächenangaben stammen aus dem LFI2 (Brassel & Brändli 1999).** 

Bei einzelnen vegetationskundlichen Verbänden waren die Überlegungen wie folgt:

- NWR in den übrigen Laubwäldern lassen sich kaum in das Bundesmonitoring integrieren. Die Standorte sind sehr vielfältig und die NWR oft sehr klein. Ein Extensivmonitoring ist nur im Ausnahmefall zweckmässig, weil ein Vergleich von NWR mit Intensiv- und Extensivmonitoring an den Standortsunterschieden scheitert. Hinzu kommt, dass diese Wälder häufig nicht als NWR geschützt sind, sondern als Sonderwaldreservate mit gezielter Bewirtschaftung.
- Eine besondere Verantwortung hat die Schweiz bei Lärchen-Arven- sowie bei Bergföhrenwäldern. Diese Verantwortung trifft zwar auch für weitere Waldgesellschaften zu (Indermühle et al. 1998); diese sind aber nur noch reliktisch vorhanden und eignen sich daher nicht für das NWR-Monitoring.
- Bei den Föhrenwäldern hat die Schweiz keine besondere Verantwortung. Hier kann sich das Monitoring auf ein einzelnes NWR beschränken. Es wurden auch keine geeigneten Objekte gemeldet.

## **4.3.3 Selektionskriterien**

Die ETH-Reservate und die durch die Kantone gemeldeten NWR wurden mit den gleichen Selektionskriterien «Grösse des NWR» (nur Waldflächen ohne Flächen mit Sonderwaldreservats-Status), «Dauer der bisherigen Forschungstätigkeit» und «bisher beobachtete Fläche» bewertet. Jedes dieser Kriterien wurde auf einer Skala von 0 bis 3 kategorisiert und dann mit einem Gewicht von 0,5 bis 3 versehen. Die Wertung wurde separat aus Sicht der Praxis und der Forschung durchgeführt und dann gemittelt (Tabelle 13). Die Rangierung aller NWR ergab Werte zwischen 1 (1. Rang) und 103 (103. Rang). Insgesamt wurden 103 NWR so bewertet (Kap. 4.3.4). Ohne quantitative Wertung wurden zudem NWR mit reifen Entwicklungsphasen oder beginnenden Zerfallsphasen sowie mit guter Zugänglichkeit bevorzugt. Zudem wurde geprüft, ob in einem NWR der vorgesehene vegetationskundliche Verband tatsächlich in genügender Fläche (wenn möglich >50 ha) und möglichst kompakt vorhanden ist und ob alle Regionen der Schweiz angemessen vertreten sind. Dabei wurde eher auf die Grossregionen (Jura, Mittelland, Nordalpen, Zentralalpen, Alpensüdseite) als

auf die Kantone geachtet. Mögliche weitere Kriterien wie Bekanntheitsgrad, Biodiversität und Bedeutung für Naturwaldforschung blieben hingegen unberücksichtigt.

![](_page_47_Picture_139.jpeg)

![](_page_47_Picture_140.jpeg)

Dieses Vorgehen gewichtet die Grösse eines NWR und seine bisherige Erforschung. stark. Die Grösse ist deshalb wichtig, weil sich manche Naturprozesse, z.B. Störungsereignisse, nur auf grösserer Fläche natürlich auswirken können und Störungen durch den Menschen das NWR weniger beeinträchtigen. Dieses Kriterium wurde aber nicht sehr streng angewendet, indem schon mit einer NWR-Fläche von 50 ha die maximale Punktzahl erreicht war. Die bisherige Erforschung ist deshalb wichtig, weil sie bezüglich Waldstruktur und damit zu einem zentralen Teilbereich des Monitorings bereits heute Aussagen zur NWR-Entwicklung über viele Jahrzehnte erlaubt. Diese Datenreihen werden mit jeder Aufnahme wertvoller.

Die für jeden vegetationskundlichen Verband verfügbaren NWR wurden dann verglichen und die best geeigneten gewählt. Viele Kantone lieferten dazu wichtige Zusatzinformationen, z.B. Bestandeskarten, vegetationskundliche Kartierungen und Auswertungen dazu, Orthophotos etc.

#### **4.3.4 NWR mit vom Bund finanzierten Monitoring**

Tabelle 14 enthält die NWR, die im Monitoringprogramm des Bundes berücksichtigt werden sollen. Die NWR decken alle Regionen der Schweiz adäquat ab (Abbildung 3), mit einer gewissen Lücke im westlichen Mittelland. Einige NWR müssen vor dem definitiven Entscheid noch besichtigt werden. Zudem ist das Programm nur realisierbar, wenn entsprechende Ressourcen vorhanden sind (Kap. 4.5).

In 20 NWR, in denen die ETH bisher ein Monitoring durchführte, soll ein Monitoring stattfinden (davon in 11 NWR ein Intensivmonitoring). In 17 NWR soll ein Monitoring neu starten (davon 3 im Intensivmonitoring). In vielen der bisherigen ETH-Reservate ist also ein Intensivmonitoring geplant. Bei 11 kleineren ETH-Reservaten (davon 6 in Buchenwäldern und 3 in übrigen Laubwäldern) mit längeren Datenreihen ist noch unklar, ob die dort befindlichen KF (bzw. welche) weiter beobachtet werden sollen oder nicht. Dieser Entscheid wird anlässlich von Begehungen getroffen bzw. sobald die Resultate der Datenauswertung vorliegen.

**Tabelle 14. NWR mit vom Bund finanziertem Monitoring.** Stand 25.2.2008. *Kursiv:* NWR ohne bisheriges Monitoring durch die ETH. «Verband»=vegetationskundlicher Verband, den das Monitoring in einem NWR hauptsächlich erfassen soll, wobei Bfö=Bergföhrenwälder, Bu=Buchenwälder, Fi=Fichtenwälder, Fö=Föhrenwälder, Fi-Ta=Fichten-Tannenwälder, Lä-Av=Lärchen-Arvenwälder, Ta-Bu=Ta-Buchenwälder, Üb=übrige Wälder. «Rang»=Resultat der Eignungsprüfung (Kap. 4.3.3).

- a Abstimmung mit vorhandener SP-Inventur nötig.
- b Vollkluppierung zum Anschluss an bestehende Datenreihen, später nur noch SP-Inventur
- c Vollkluppierung statt SP-Inventur
- d Einrichtung neuer Kernflächen
- e Entscheid nach Begehung
- f Reservate, in denen das Monitoring in mehreren vegetationskundlichen Verbänden geplant ist, sind mehrmals aufgeführt
- g Monitoring nur für Buchenwälder im NWR
- h Bei Monitoringintensität «offen»: Falls das NWR ins Monitoringprogramm aufgenommen wird

![](_page_48_Picture_271.jpeg)

![](_page_49_Picture_251.jpeg)

![](_page_49_Figure_2.jpeg)

**Abbildung 3. Lage der im Monitoring berücksichtigten NWR.** Gelb: NWR mit Intensivmonitoring.

Die Grössenverteilung der NWR ist wie folgt (Mittelwerte ohne Nationalpark mit >10'000 ha gerechnet):

- Intensives Monitoring Minimum 9 ha, Mittelwert 205 ha, Maximum 841 ha
- Extensives Monitoring Minimum 4 ha, Mittelwert 132 ha, Maximum 10'000 ha

Unter den neu im Monitoring berücksichtigten NWR sind mehrere grosse NWR, namentlich die Val Cama-Val Leggia (1200 ha), der Sihlwald (841 ha), der Bettlachstock (414 ha) und das Murgtal (347 ha).

In mehreren NWR soll sich das Monitoring über mehrere vegetationskundliche Verbände erstrecken:

- Val Cama-Val Leggia GR (Fichten-, Fichten-Tannen- und Tannen-Buchenwälder)
- Murgtal SG (Fichten- und Arvenwälder)
- Arena TI (Fichten-Tannen- und Tannen-Buchenwälder)
- Josenwald SG (Eichen- und Buchenwälder)

## **4.4 PROJEKTORGANISATION**

Das NWR-Monitoring ist ein Kooperationsprojekt mit den Partnern WSL, ETH und BAFU. Die Projektleitung liegt bei der WSL. ETH und WSL sorgen gemeinsam für die wissenschaftliche Begleitung. Die Organisation des Monitorings geht bis Ende 2008 von der ETH an die WSL über. Die WSL unterstützt die Kantone bei der Umsetzung; sie erstellt Grundauswertungen und stellt sie den Kantonen und anderen interessierten Kreisen zur Verfügung.

## **4.5 UMSETZUNG**

Die Resultate des NWR-Monitorings sollen laufend bekannt gemacht werden. Die Daten des bisherigen Monitorings werden zurzeit ausgewertet. Neben wissenschaftlichen Publikationen ist eine Buchpublikation zu Naturwäldern in Arbeit. Nach jeder Aufnahmekampagne soll in Zukunft eine Standardauswertung der Daten durchgeführt und den interessierten Kreisen zur Verfügung gestellt werden. Zur Bekanntmachung des Monitoringprogramms und seiner Resultate dient auch die Webseite www.waldreservate.ch.

## **5 AUFWANDSCHÄTZUNG**

Die jährlichen Kosten für das in Kap. 4 skizzierte Monitoringprogramm belaufen sich auf ca. CHF 200'000. Dabei wurde mit folgenden Annahmen gerechnet:

- 98 ha KF (mit wenigen Ausnahmen bisher beobachtete KF)
- 1700 SP
- Leistung von 3,5 SP täglich in einem Zweierteam mit einem Techniker und einer Hilfskraft
- Durchschnittlicher Aufnahmeturnus von 11 Jahren

• Eine allfällig noch nötige Vegetationskartierung bezahlen die Standortkantone (v.a. VS und GR).

Die Kostenschätzung berücksichtigt nur rudimentäre Kosten für die wissenschaftliche Begleitung, weil diese im ureigensten Interesse der Projektleitung an der WSL und an der ETH liegt.

Die Kosten verteilen sich zu 55% auf das Intensiv- und zu 45% auf das Extensivmonitoring (Abbildung 4). Die Grunddokumentation verursacht wenig Kosten, da die meisten Informationen bereits vorliegen. Die KF-Aufnahmen kosten mehr als die SP-Inventuren. Fotoserien, Ereignisdokumentation, Grundauswertung und Umsetzung (alles unter Rest aufsummiert) kosten wenig.

![](_page_51_Figure_4.jpeg)

**Abbildung 4. Kostenstruktur im Intensiv- (IM) und Extensivmonitoring (IM).**

Die ursprünglich geplanten jährlichen Ausgaben von CHF 130'000 sind demnach deutlich überschritten. Allerdings scheint dies aufgrund folgender Überlegungen vertretbar:

- Die Kosten für Erstaufnahmen sind höher als diejenigen für Folgeaufnahmen (20-30%). Auf KF sind bei Zweitaufnahmen nur Einwüchse zu positionieren, bei SP fallen die Versicherung der SP-Zentren und die Positionierung (ausser bei Einwüchsen) weg.
- In einigen NWR besteht eine Finanzierung für das heutige Monitoring. Dies entlastet die nötigen Ressourcen.
- Mit zunehmender Routine dürfte die Leistung der Aufnahmeequipen steigen.
- Sowohl ETH als auch WSL können momentan noch erhebliche zusätzliche Eigenleistungen einbringen.

## **6 WEITERES VORGEHEN**

Neben den Testaufnahmen (Kap. 2.4) stehen in den nächsten Monaten folgende Aufgaben an:

- Laufende Bereinigung der Liste der NWR mit Bundesmonitoring, z.T. mit Besichtigungen von NWR bzw. Auswertung vorhandener Daten
- Verfassen einer detaillierten Methodendokumentation und einer Feldaufnahmeanleitung für jedes Monitoringelement
- Prüfen von Kontrollaufnahmen
- Ausbau der Datenbank
- Klärung der Möglichkeit von Zusatzfinanzierungen beim Bund und in einzelnen Kantonen
- Verfeinerte Ablaufplanung der Aufnahmen
- Test der Ereignisdokumentation EVENT zuhanden der Praxis
- GIS-Projekt für jedes NWR inkl. Datenbeschaffung bei den Kantonen
- Bereinigung von Verträgen zu einzelnen NWR: Derzeit ist die ETH Vertragspartnerin bei allen ETH-Waldreservaten mit Ausnahme von 4 im Eigentum der ETH. Bei einigen NWR werden jährlich wiederkehrende Entschädigungen im Umfang von insgesamt ca. Fr. 11'000.- fällig (weitere Verträge sind bereits bereinigt). Diese Verträge sollen vom Bund oder den Kantonen übernommen werden, da weder das Budget der ETH noch jenes des NWR-Projektes die Übernahme solcher Kosten erlauben.

## **7 ANHANG**

## **7.1 LITERATUR**

- Albrecht L. 1988. Ziele und Methoden forstlicher Forschung in Naturwaldreservaten. Schweizerische Zeitschrift für Forstwesen 139: 373-387.
- Albrecht L. 1990. Naturwaldreservate in Bayern. München, Bayerisches Staatsministerium für Ernährung, Landwirtschaft und Forsten und Lehrstuhl für Landschaftstechnik, Forstwissenschaftliche Fakultät der Ludwig-Maximilians-Universität München.
- Albrecht L, Rauh J, Schmitt M. 1993. Research on dead wood in Bavarian nature forest reserves. Wageningen, Pudoc Scientific Publishers.
- Althoff B, Hocke R, Willig J. 1991. Naturwaldreservate in Hessen. 1 Ein Überblick. Mitteilungen der Hessischen Landesforstverwaltung 24: 62.
- Althoff B, Hocke R, Willig J. 1993. Naturwaldreservate in Hessen. 2 Waldkundliche Untersuchungen. Grundlagen und Konzept. Mitteilungen der Hessischen Landesforstverwaltung 25: 168.
- Anonymus. 1998. Richtlinien für die Einrichtung von Naturwaldreservaten und die Erstellung von Gutachten. Forstliche Bundesversuchsanstalt, Institut für Waldbau, Abt. Waldbaugrundlagen und Naturschutz, 14 S.
- Anonymus. 2000. European Commission EUR 19550 COST Action E4 Forest reserves research network Luxembourg. European Commission EUR 19550 - COST Action E4 - Forest reserves research network Luxembourg: Office for Official Publications of the European Communities.
- Anonymus. 2003. Stichprobenerhebung. Aufnahmeanleitung Folgeaufnahme Sihlwald. 1. Teil entwickelt von Abt. Wald Kanton Zürich (angepasst). 2. Teil von Grün Stadt Zürich Sihlwald. Spezialaufnahmen Basierung auf Weibel 1990. Zürich, Grün Stadt Zürich.
- Anonymus. 2005a. Protocole de suivi d'espaces naturels protégés. Résultat du groupe de travail animé par M. Bruciamacchie. Paris, MEDD.
- Anonymus. 2005b. Aufnahme- und Vermessungsanweisung für die Aufnahme der Kernflächen im grenzüberschreitenden Naturwaldreservat Adelsberg-Lutzelhardt, Stand November 2005. Landesforsten Rheinland-Pfalz und Office National des Forêts.
- Anonymus. 2006. Aufnahmeanweisung Naturwaldreservate. Landesanstalt für Wald und Forsten.
- Bachofen H. 2002. Erfassung der Verjüngung in Versuchsflächen der Waldwachstumsforschung: Methode und erste Resultate. Tagungsbericht, Deutscher Verband Forstlicher Forschungsan-

stalten, Sektion Ertragskunde 2002: 177-184.

Badoux E, Boudru, Bunusevac, Carbonnier, Galoux, Van Miegroet M. 1956. Empfehlungen für die Baumklassenbildung und Methodik bei Versuchen über die Wirkung von Waldpflegemassnahmen. Tagungsbericht, Deutscher Verband Forstlicher Forschungsanstalten, Sektion Waldbau 1956/3: 92-94.

Bauer H. 1989. Naturwaldzellen in Rheinland-Pfalz. Natur und Landschaft 64: 566-568.

- Bolliger M. 2005. Waldreservate. Bern, Birmensdorf, Bundesamt für Umwelt, Wald und Landschaft, Eidgenössische Forschungsanstalt für Wald, Schnee und Landschaft.
- Bosch A. 1991. Das Niederländische Naturwaldreservate-Programm. Ziel, Auswahl der Reservate und Forschungsprogramm. Schriftenreihe für Vegetationskunde 21: 55-60.
- Brändli U-B, Bühler C, Zangger A. 2007. Waldindikatoren zur Artenvielfalt Erkenntnisse aus LFI und BDM Schweiz. Schweizerische Zeitschrift für Forstwesen 158: 243-254.
- Brassel P, Brändli U-B. 1999. Schweizerisches Landesforstinventar: Ergebnisse der Zweitaufnahme 1993-1995. Bern, Stuttgart, Wien, Haupt.
- Brassel P, Lischke H. 1999. Schweizerisches Landesforstinventar, Methoden und Modelle der Zweitaufnahme 1993-1995. Birmensdorf, Eidgenössische Forschungsanstalt für Wald, Schnee und Landschaft.
- Bretz Guby N A, Dobbertin M. 1996. Quantitative estimates of coarse woody debris and standing dead trees in selected Swiss forests. Global Ecology and Biogeography Letters 5: 327-341.
- Broekmeyer M E A, Vos W, Koop H. 1993. European Forest Reserves. Proceedings of the European Forest Reserves Workshop, 6-8 May 1992. Wageningen, Pudoc Scient. Publ.
- Bücking W. 1989. Bericht des Landes Baden-Württemberg über den Stand der Einrichtung, Sicherung, Bestandserfassung Dauerbeobachtungen in Naturwaldreservaten. Natur und Landschaft 64: 550-553.
- Bücking W. 1990. 90 Jahre Waldschutzgebiete in Baden-Württemberg. Mitteilungen des Vereins für Forstliche Standortskunde und Forstpflanzenzüchtung 35: 85-98.
- Bücking W, Aldinger E, Mühlhäusser G. 1993. Neue Konzeption für Waldschutzgebiete in Baden-Württemberg. AFZ/Der Wald 48: 1356-1358.
- Burger + Stocker. 2003. Offerte Monitoringprogramm Naturwaldreservat Scheren. Lenzburg, unveröff.
- Burger + Stocker. 2006. Vorschlag für das Monitoring im Naturwaldreservat Lägeren. Lenzburg, unveröff.
- BUWAL, Eidgenössische Forstdirektion. 2002. Leitsätze einer «Waldreservatspolitik Schweiz».
- Commarmot B, Bachofen H, Bundziak Y, Bürgi A, Ramp B, Shparyk Y, Sukhariuk D, Viter R, Zingg A. 2005. Structures of virgin and managed beech forests in Uholka (Ukraine) and Sihlwald (Switzerland): a comparative study. Forest Snow and Landscape Research 79: 109-120.
- Commarmot B. 2007. Beurteilung einer Integration von BDM-CH Aufnahmen ins Naturwaldreservats-Monitoring. Birmensdorf, Eidg. Forschungsanstalt WSL, unveröff.
- Delarze R, Ciardo F, Sachot S. 2003. Projet-pilote de gestion écologique des forêts de Montricher (Jura vaudois, Suisse). Description de la végétation forestière. Mémoires de la Société Vaudoise des Sciences Naturelles 20: 135-158.
- Diaci J. 1999. Virgin forests and forest reserves in central and east European countries: History, present status and future development. Ljubljana, Biotechnical Faculty, Department of Forestry and Renewable Forest Resources.
- Eisenhauer D-R. 1997. Konzept für die Ausweisung und Untersuchungen in Naturwaldzellen. Allgemeine Forstzeitschrift 1350-1353.
- Ellenberg H, Klötzli F. 1972. Waldgesellschaften und Waldstandorte der Schweiz. Mitteilungen der Eidgenössischen Anstalt für das forstliche Versuchswesen 48: 587-930.

Projektgruppe Naturwaldreservate im Arbeitskreis Standortskartierung der Arbeitsgemeinschaft

Forsteinrichtung. 1993. Empfehlungen für die Einrichtung und Betreuung von Naturwaldreservaten in Deutschland. Forstarchiv 64: 122-129.

- Frank G, Steiner H, Schweinzer K M. 2005. The Austrian Natural Forest Reserves Network. Pp. 387- 394 in: Commarmot B, Hamor FD (eds). Natural forests in the temperate zone of Europe - values and utilisation. Conference 13-17 October 2003, Mukachevo, Ukraine, Proceedings. Birmensdorf, Swiss Federal Research Institute WSL; Rakhiv, Carpathian Biosphere Reserve.
- Fringeli G. 2006. Réserve forestière de Scatlè. Brigels/GR. Campagne de relevés 2006. Rapport technique.
- Goeldlin De Tiefenau P, Delarze R, Castella E, Speight M C D. 2003. Projet-pilote de gestion écologique des forêts de Montricher (Jura vaudois, Suisse). Les insectes indicateurs. Mémoires de la Société Vaudoise des Sciences Naturelles 20: 159-267.
- Hall F C. 2002. Photo point monitoring handbook. Part B concepts and analysis. General Technical Report PNW, USDA Forest Service, Pacific Northwest Forest and Range Experimental Station 526: 134.
- Hauck U, Balcar P, Lenhard, Huber. 2004. Aufnahme- und Vermessungsanweisung für die wissenschaftliche Erforschung der Naturwaldreservate in Rheinland-Pfalz (A.NWR 95). Stand April 2004. Forstliche Forschungsanstalt für Waldökologie und Forstwirtschaft Rheinland Pfalz, Abteilung E.

Hocke R. 1989. Naturwaldreservate in Hessen. Natur und Landschaft 64: 556-559.

- Huck J-F, Morattel D. 2003. Projet-pilote de gestion écologique des forêts de Montricher (Jura vaudois, Suisse). Description des peuplements forestiers. Mémoires de la Société Vaudoise des Sciences Naturelles 20: 113-133.
- Indermühle M P, Kaufmann G, Steiger P. 1998. Konzept Waldreservate Schweiz. Schlussbericht des Projektes Reservatspolitik der Eidgenössischen Forstdirektion, 1998.
- Kägi B. 2002. Umsetzung des Waldreservatskonzepts im Kanton Glarus. Schweizerische Zeitschrift für Forstwesen 153: 274-277.
- Kärcher R, Weber J, Baritz R, Förster M, Song X. 1997. Aufnahme von Waldstrukturen: Arbeitsanleitung für Waldschutzgebiete in Baden-Württemberg. Mitteilungen der Forstlichen Versuchs- und Forschungsanstalt Baden-Württemberg 199: 62.
- Keller M. 2005. Schweizerisches Landesforstinventar. Anleitung für die Feldaufnahmen der Erhebung 2004-2007. Birmensdorf, Eidgenössische Forschungsanstalt WSL.
- Knapp H D, Jeschke L. 1991. Naturwaldreservate und Naturwaldforschung in den ostdeutschen Bundesländern. Schriftenreihe für Vegetationskunde 21: 21-54.
- Koller N, Weissenberger T, Neet C. 2003. Projet-pilote de gestion écologique des forêts de Montricher (Jura vaudois, Suisse). Les mammifères. Mémoires de la Société Vaudoise des Sciences Naturelles 20: 295-310.
- Korpel' S. 1995. Die Urwälder der Westkarpaten. Stuttgart; Jena; New York, Gustav Fischer.
- Lamprecht H, Göttsche D, Jahn G, Peik K. 1974. Naturwaldreservate in Niedersachsen. Aus dem Walde, Mitteilungen aus der niedersächsischen Landesforstverwaltung 23: 233 + Anhang.
- Lamprecht H. 1980. Zur Methodik waldkundlicher Untersuchungen in Naturwaldreservaten. Natur und Landschaft 55: 146-147.
- Leibundgut H. 1959. Über Zweck und Methodik der Struktur- und Zuwachsanalyse von Urwäldern. Schweizerische Zeitschrift für Forstwesen 110: 111-124.
- Leibundgut H. 1962. Urwaldforschung und Waldbau. Allgemeine Forst Zeitschrift für Waldwirtschaft und Umweltvorsorge [AFZ-Der Wald] 17: 842.
- Liechti T, Burger T. 2002. Monitoringkonzept für die Natur- und Sonderwaldreservate im Kanton Schwyz. Kantonsforstamt Kanton Schwyz.
- Liechti T, Burger T. 2004. Monitoringkonzept für Naturwaldreservate in der Schweiz Bern, Bundesamt für Umwelt, Wald und Landschaft (BUWAL).
- Liechti T. 2005. Der Bödmerenwald. Ein Urwald im Muotatal.
- Loser E, Bebié N, Niggli-Luder S, Bürkler F. 2005. Monitoring und Erfolgskontrolle in WWF-Naturwaldflächen im Kanton Bern. Schweizerische Zeitschrift für Forstwesen 156: 13-21.
- Marti F, Stutz, H-P B. 1993. Zur Erfolgskontrolle im Naturschutz: Literaturgrundlagen und Vorschläge für ein Rahmenkonzept Berichte der Eidgenössischen Forschungsanstalt für Wald, Schnee und Landschaft 336, 171 S.
- Mayer H, Zukrigl K, Schrempf W, Schlager G. 1989. Urwaldreste, Naturwaldreservate und schützenswerte NatUrwälder in Österreich Wien, Institut für Waldbau, Bodenkundliche Universität Wien.
- Meyer P. 2000. Waldkundliche Dauerbeobachtung von Naturwaldkernflächen in den Niedersächsischen Landesforsten. Niedersächsische Forstliche Versuchsanstalt, Abteilung Waldwachstum.
- Meyer P, Ackermann J, Balcar P, Boddenberg J, Detsch R, Förster B, Fuchs H, Hoffmann B, Keitel W, Kölbel M, Köthke C, Koss H, Unkrig W, Weber J, Willig J. 2001. Untersuchung der Waldstruktur und ihrer Dynamik in Naturwaldreservaten: methodische Empfehlungen / erarbeitet im Auftrag des Arbeitskreises Naturwälder in der Bund-Länder-Arbeitsgemeinschaft Forsteinrichtung. Eching, IHW.
- Meyer P, Pogoda P. 2001. Entwicklung der räumlichen Strukturdiversität in nordwestdeutschen NatUrwäldern. Allgemeine Forst- und Jagdzeitung 172: 213-220.
- Meyer P, Bücking W, Schmidt S, Schulte U, Willig J. 2004. Stand und Perspektiven der Untersuchung von Naturwald-Vergleichsflächen. Forstarchiv 75: 167-179.
- Meyer P, Wevell Von Krüger A, Steffens R, Unkrig W. 2006. Naturwälder in Niedersachsen. Schutz und Forschung. Göttingen und Braunschweig, Nordwestdeutsche Forstliche Versuchsanstalt und Niedersächsische Landesforsten.
- Mlinsek D. 1982. Urwaldreservate und Urwaldforschung. Wien, Waldbau-Institut, Universität für Bodenkultur.
- Neet C, Goeldlin P, Delarze R, Huck J-F, Sachot S, Silva M-A. 2002. Pour les réserves forestières de Montricher. La Forêt 7/8: 28-30.
- Neet C, Goeldlin De Tiefenau P, Delarze R. 2003. Projet-pilote de gestion écologique des forêts de Montricher (Jura vaudois, Suisse). Mémoires de la Société Vaudoise des Sciences Naturelles 20: 97-310.
- Neet C, Goeldlin De Tiefenau P, Delarze R. 2003. Projet-pilote de gestion écologique des forêts de Montricher (Jura vaudois, Suisse). Présentation synthétique de l'état de référence. Mémoires de la Société Vaudoise des Sciences Naturelles 20: 105-111.
- Sachot S. 2003. Projet-pilote de gestion écologique des forêts de Montricher (Jura vaudois, Suisse). L'avifaune. Mémoires de la Société Vaudoise des Sciences Naturelles 20: 269-294.
- Schmid-Haas P, Werner J. 1969. Kontroll-Stichproben: Aufnahmeinstruktion. Berichte Eidgenössische Anstalt für das forstliche Versuchswesen 27: 22.
- Schmid-Haas P, Werner J, Baumann E. 1993. Kontrollstichproben, Aufnahmeinstruktion, 3. überarb. Aufl. Berichte, Eidgenössische Anstalt für das forstliche Versuchswesen 186: 143 S.
- Schönenberger W, Noack A, Thee P. 2005. Timber structures against natural hazards in windthrow sites in mountain protection forests. Forest Ecology and Management 213: 197-208.
- Stierlin H R, Brändli U-B, Herold A, Zinggeler J. 1994. Schweizerisches Landesforstinventar: Anleitung für die Feldaufnahmen der Erhebungen 1993-1995. Birmensdorf, Eidgenössische Anstalt für Wald, Schnee und Landschaft.
- Streit K, Commarmot B, Brang P. 2007. Auswertung von Testaufnahmen der Stichprobeninventur in den Waldreservaten Josen- und Seeliwald. Birmensdorf, Eidg. Forschungsanstalt WSL.
- Thee P, Hantke R, Kälin W, Leibundgut H, Schwarzenbach F H. 1987. Das Kartenprojekt Urwald-Reservat Bödmeren 1:2000. Berichte der Eidgenössischen Forschungsanstalt für Wald, Schnee und Landschaft 299: 45.
- Vodde F, Wijdeven S, Mohren F. 2005. COST Action E27 Protected Forest Areas in Europe Analysis and Harmonisation (PROFOR): Country Report - The Netherlands. Vienna, Federal Research and Training Centre for Forests, Natural Hazards and Landscape (BFW).
- Voloscuk I. 1993. The virgin forests and reserves in Romania. Wageningen, Pudoc Scientific Publishers.
- Wasser B, Brang P. 1990. Anleitung zur Baumbeobachtung für Forstpraktiker. Bern, Bundesamt für Umwelt, Wald und Landschaft, Eidgenössische Forstdirektion.
- Winter K, Bogenschütz H, Dorda D, Dorow W H O, Flechtner G, Graefe U, Köhler F, Menke N, Schauermann J, Schubert H, Schulz U, Tauchert J. 1999. Programm zur Untersuchungen der Fauna in Naturwäldern. Eching, IHW-Verlag.
- Winter S, Flade M, Schumacher H, Kerstan E, Moller G. 2005. The importance of near natural stand structures for the biocoenosis of lowland beech forests. Birmensdorf; Rakhiv, Swiss Federal Research Institute WSL; Carpathian Biosphere Reserve.
- WWF Bern. 2003a. Anleitung Grobaufnahme Tot- und Altholz. Bern, WWF Bern.
- WWF Bern. 2003b. Anleitung Detailaufnahme Tot- und Altholz. Bern, WWF Bern.
- Zingg A, Bachofen H. 1988. Schweizerisches Landesforstinventar: Anleitung für die Erstaufnahme 1982-1986. Berichte der Eidgenössischen Forschungsanstalt für Wald, Schnee und Landschaft 304: 134.
- Zingg A, Erni V, Mohr C. 1999. Selection forests a concept for sustainable use: 90 years of experience of growth and yield research in selection forestry in Switzerland. Pp. 415-434 in: Emmingham W H. Proceedings, Interdisciplinary Uneven-aged Management Symposium, September 1997. Corvallis, Forest Research Laboratory, Oregon State University.

Zingg A. 2001. Time and costs of Surveying Long-term Experimental Plots in Complex Stands.

- Zukrigl K. 1990. Naturwaldreservate in Österreich. Stand und neu aufgenommene Flächen. UBA-Monographie 21: 232.
- Zürcher S. 2004. Konzept Dokumentation von Waldreservaten im Kt. Bern. Waldabteilung 4 Emmental, Kanton Bern.

1

## **7.2 VON DEN KANTONEN FÜR DAS MONITORING GEMELDETE NWR**

Vegetationskundliche Verbände: Bfö=Bergföhrenwälder, Bu=Buchenwälder, Div= mehrere vegetationskundliche Verbände, Fi=Fichtenwälder, Fi-Ta=Fichten-Tannenwälder, Fö=Föhrenwälder, Lä-Av=Lärchen-Arvenwälder, Ta-Bu=Tannen-Buchenwälder, Üb=übrige Waldgesellschaften.

| Ver-<br>band | Name NWR                 | Kanton    | Monitoringintensität<br>(Vorbehalte s. Tabelle 14) [ha] | Fläche | Beobach<br>tungs-<br>dauer <sup>11</sup> | Bisher be- Rang<br>obachtete<br>KF [ha] |              |
|--------------|--------------------------|-----------|---------------------------------------------------------|--------|------------------------------------------|-----------------------------------------|--------------|
| Bfö          | Seeliwald                | <b>OW</b> | <b>Intensives Monitoring</b>                            | 79,0   | 3                                        | 5,8                                     | 9            |
| Bfö          | La Niva                  | GR        | <b>Intensives Monitoring</b>                            | 51,6   | 0                                        | 0,0                                     | 26           |
| Bfö          | Nationalpark             | <b>GR</b> | <b>Extensives Monitoring</b>                            | >10000 | $\overline{2}$                           | 21,4                                    | 5,5          |
| Bfö          | Garichte                 | GL        | Verworfen                                               | 5,0    | $\mathbf 0$                              | 0,0                                     | 96           |
| Bfö          | Rorwald                  | <b>OW</b> | Verworfen                                               | 70,0   | 0                                        | 0,0                                     | 26           |
| Bu           | Bois de chênes           | VD        | <b>Intensives Monitoring</b>                            | 83,0   | 4                                        | 7,2                                     | $\mathbf{1}$ |
| Bu           | Sihlwald                 | ZH        | <b>Intensives Monitoring</b>                            | 841,0  | 1                                        | 11,0                                    | 7,5          |
| Bu           | Unterwilerberg           | AG        | <b>Extensives Monitoring</b>                            | 59,0   | 4                                        | 0,3                                     | 15           |
| Bu           | Mettlenrain-Höchi        | <b>BE</b> | <b>Extensives Monitoring</b>                            | 72,0   | $\mathsf{O}\xspace$                      | 0,0                                     | 26           |
| Bu           | St. Jean                 | <b>BE</b> | <b>Extensives Monitoring</b>                            | 8,7    | 4                                        | 2,1                                     | 58           |
| Bu           | Tariche Bois Banal       | JU        | <b>Extensives Monitoring</b>                            | 13,3   | 3                                        | 3,4                                     | 13           |
| Bu           | Tariche Haute Côte       | JU        | <b>Extensives Monitoring</b>                            | 9,0    | 3                                        | 4,2                                     | 44           |
| Bu           | <b>Bettlachstock</b>     | SO        | <b>Extensives Monitoring</b>                            | 413,5  | 1                                        | 2,0                                     | 12,5         |
| Div /<br>Bu  | Montricher               | VD        | <b>Extensives Monitoring</b>                            | 115,0  | 1                                        | 0,0                                     | 21           |
| Bu           | Girstel                  | ZH        | <b>Extensives Monitoring</b>                            | 9,6    | 4                                        | 5,8                                     | 40           |
| Bu           | Berg                     | AG        | Offen                                                   | 27,0   | 0                                        | $\overline{0}$                          | 72           |
| Bu           | Rebberg-<br>Trottenhubel | AG        | Offen                                                   | 79,0   | $\mathbf 0$                              | 0,0                                     | 26           |
| Bu           | Krummenlinden            | AG        | Entscheid nach<br>Auswertung KF                         | 3,0    | 5                                        | 1,2                                     | 82           |
| Bu           | Rinsberg                 | ZH        | <b>Extensives Monitoring</b>                            | 19,5   | 3                                        | 0,3                                     | 67           |
| Bu           | Weidwald                 | AG        | Entscheid nach<br>Auswertung KF                         | 5,1    | 5                                        | 2,7                                     | 46           |
| Bu           | Adenberg                 | ZH        | Entscheid nach<br>Auswertung KF                         | 4,8    | 4                                        | 2,1                                     | 58           |
| Bu           | Fürstenhalde             | ZΗ        | Entscheid nach<br>Auswertung KF                         | 17,4   | 3                                        | 0,7                                     | 94           |
| Bu           | Strassberg               | ZH        | Entscheid nach<br>Auswertung KF                         | 6,3    | 3                                        | 1,0                                     | 62           |
| Bu           | Tutschgenhalden          | ZH        | Entscheid nach<br>Auswertung KF                         | 66,2   | 3                                        | 2,5                                     | 9            |
| Bu           | Egg-Königstein           | AG        | Verworfen                                               | 239,0  | 0                                        | 0,0                                     | 26           |

 $11$  In Inventurperioden (z.B.  $2 = es$  fanden 2 Aufnahmen statt, die i. d. R. 10 Jahre auseinander liegen)

![](_page_58_Picture_247.jpeg)

![](_page_59_Picture_213.jpeg)

![](_page_60_Picture_195.jpeg)

## **7.3 RESULTATE DER VERNEHMLASSUNG**

Im April 2007 wurde eine Kurzfassung des Konzepts in Vernehmlassung bei den Kantonen und Pro Natura gegeben. Es gingen Stellungnahmen von 22 Kantonen und Pro Natura ein. Die Stellungnahmen waren grundsätzlich positiv.

Die wichtigsten kritischen Aussagen zum Konzept waren die folgenden:

- 3 Kantone und Pro Natura wünschten eine stärkere Berücksichtigung der Reservatsgrösse bei der Flächenselektion
- Einige Kantone bedauern (aber verstehen), dass ein faunistisches Monitoring angesichts der beschränkten Ressourcen nicht möglich ist
- Ein Kanton kritisiert den Selektionsprozess der Reservate mit Bundesmonitoring, welcher den ETH-Reservaten einen Vorteil gebe
- Ein Kanton hält die KF-Grösse von 0,1-1,0 ha für zu klein und vermisst den Einbezug von Dauerflächen der Langfristigen Waldökosystemforschung (LWF)
- Ein Kanton vermisst Luftbilder als Teil der Grunddokumentation
- Zwei Kantone wünschen, über die Resultate des Monitorings besser als in der Vergangenheit informiert zu werden
- Viele Kantone wünschen Reservate mit Bundesmonitoring im Kanton
- Fast alle Kantone begrüssen Vorgaben für einen Standard bei der Grunddokumentation, und viele liefern dazu Vorschläge

Auf Anfrage können die Original-Stellungnahmen bei der WSL eingesehen werden.